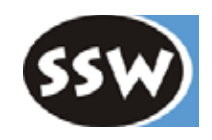

1

# 6. Codeerzeugung

### 6.1 Überblick

- 6.2 Die MicroJava VM
- 6.3 Codespeicher
- 6.4 Operanden
- 6.5 Ausdrücke
- 6.6 Zuweisungen
- 6.7 Sprünge und Marken
- 6.8 Ablaufkontrollstrukturen
- 6.9 Methoden

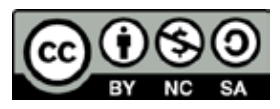

# *Aufgaben der Codeerzeugung*

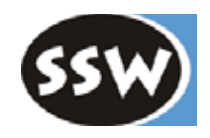

#### **Erzeugung von Maschinenbefehlen**

- Auswahl passender Instruktionen
- Auswahl passender Adressierungsarten

### **Umsetzung von Verzweigungen und Schleifen in Sprünge**

### **Verwalten von Aktivierungssätzen für lokale Variablen**

**Eventuell Optimierungen**

**Ausgabe der Objektdatei**

### *Wie geht man vor?*

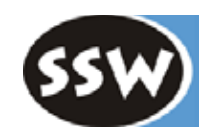

#### **1. Studieren der Zielmaschine**

Register, Datenformate, Adressierungsarten, Instruktionen, Befehlsformate, ...

#### **2. Festlegen von Laufzeitdatenstrukturen**

Layout von Aktivierungssätzen, globalen Daten, Heapobjekten, Stringkonstantenspeicher, ...

#### **3. Verwaltung des Codespeichers**

Bit-Codierung der Instruktionen, Patchen des Codes, ...

#### **4. Registerverwaltung**

entfällt in MicroJava, da Stackmaschine

#### **5. Implementierung der Codeerzeugungsmethoden** (in folgender Reihenfolge)

- Laden von Variablen, Konstanten und Adressen (in Register oder auf den Stack)
- Verarbeitung zusammengesetzter Bezeichner (x.y, a[i], ...)
- Übersetzung von Ausdrücken
- Verwaltung von Sprüngen und Marken
- Übersetzung von Anweisungen
- Übersetzung von Methoden und Parametern

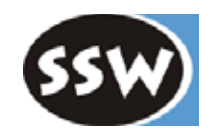

### 6. Codeerzeugung

- 6.1 Überblick
- 6.2 Die MicroJava VM
- 6.3 Codespeicher
- 6.4 Operanden
- 6.5 Ausdrücke
- 6.6 Zuweisungen
- 6.7 Sprünge und Marken
- 6.8 Ablaufkontrollstrukturen
- 6.9 Methoden

# *Architektur der MicroJava-VM (*µ*JVM)*

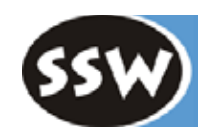

#### **Was ist eine Virtuelle Maschine (VM)?**

- Eine in Software implementierte CPU
- Befehle werden interpretiert (oder JIT-übersetzt)
- Beispiele: Java-VM, Smalltalk-VM, Pascal P-Code

Vorteil: Portabilität von Programmen

### **Die** µ**JVM ist eine Stackmaschine**

- keine Register
- stattdessen *Expression Stack* (auf den Werte geladen werden)

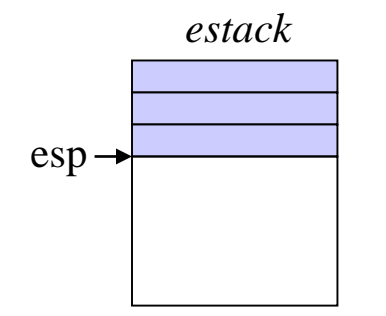

Wortarray (1 Wort  $=$  4 Bytes) muss nicht groß sein (z.B. 32 Worte entspricht 32 Registern)

esp ... expression stack pointer

MicroJava-Programme

µJVM

z.B. Intel-Prozessor

# *Arbeitsweise einer Stackmaschine*

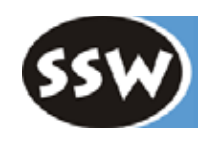

#### **Beispiel**

Anweisung  $i = i + j * 5$ ;

Angenommene Werte von *i* und *j*

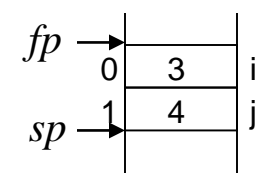

### **Abarbeitung**

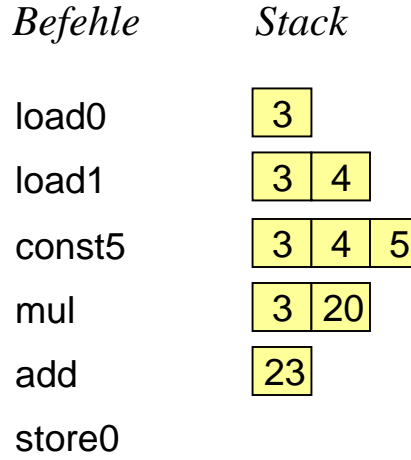

lade Variable von Adresse 0 (d.h. i) addiere die obersten beiden Stackelemente lade Variable von Adresse 1 (d.h. j)  $\overline{\phantom{a}}$  and Konstante 5 multipliziere die obersten beiden Stackelemente speichere oberstes Stackelement auf Adresse 0

Am Ende jeder Anweisung ist der Expression Stack wieder leer!

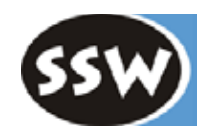

#### **Globale Variablen**

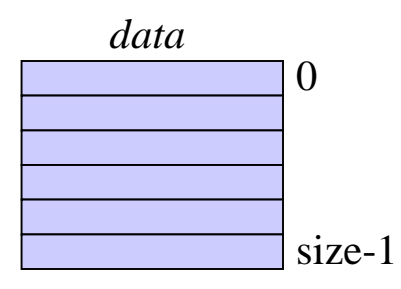

Wortarray in der VM

- Bereich fester Größe
- lebt während der gesamten Programmausführung
- jede Variable belegt 1 Wort (4 Bytes)
- Adressierung über Wortnummern z.B. *getstatic 2* lädt die Variable mit Adresse 2 von *data* nach *estack*

#### **Lokale Variablen**

- liegen in einem "Aktivierungssatz" (*Stack Frame*)
- jeder Methodenaufruf hat seinen eigenen Stack Frame
- Frames werden kellerartig verwaltet

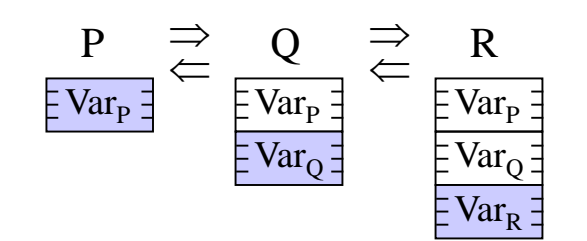

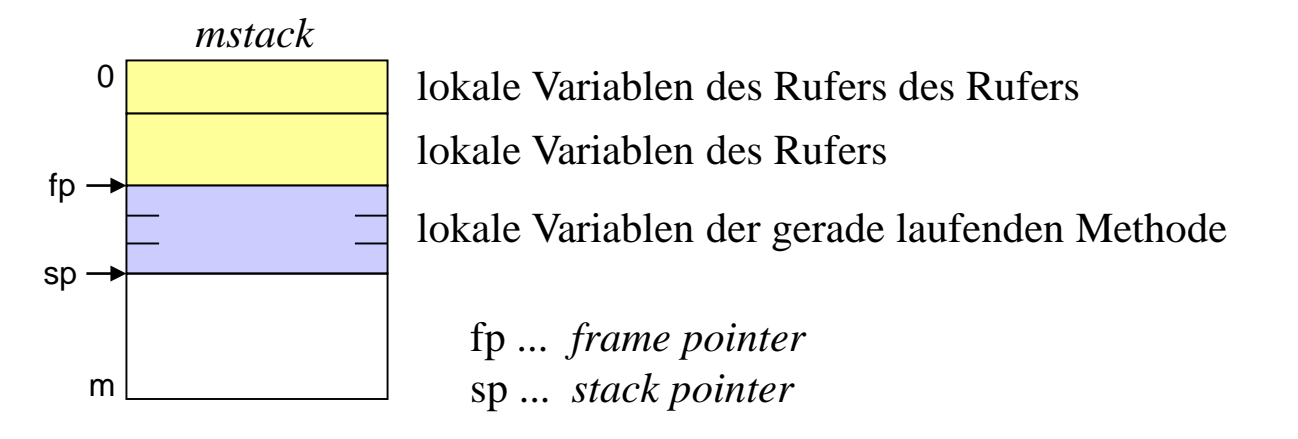

- Variablen werden relativ zu *fp* angesprochen
- Jede Variable belegt 1 Wort (4 Bytes)
- Adressen sind Wortnummern z.B. *load0* lädt die Variable mit Offset 0 zu *fp* auf den *estack*

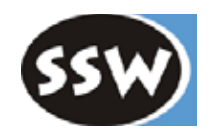

### **Heap**

• enthält Klassen- und Array-Objekte

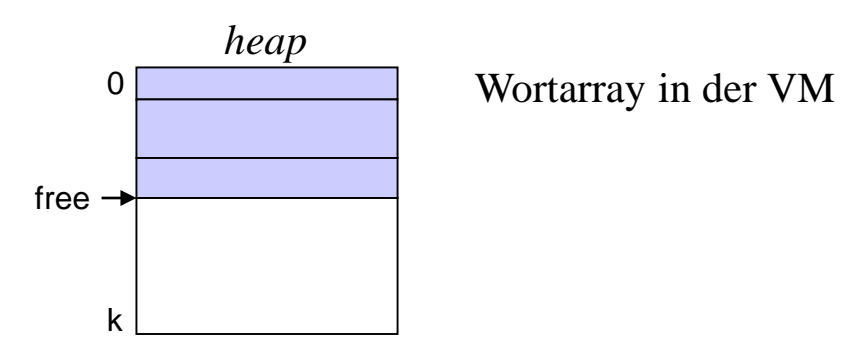

- neue Objekte werden an der Stelle *free* angelegt und *free* wird erhöht; durch die µJVM-Befehle *new* und *newarray*
- Objekte werden in MicroJava nie freigegeben (kein Garbage Collector)
- Zeiger sind Wort-Adressen relativ zum Beginn des Heaps

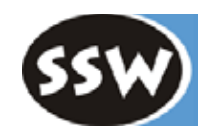

#### *Klassen-Objekte*

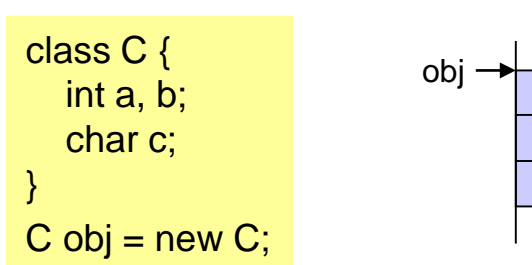

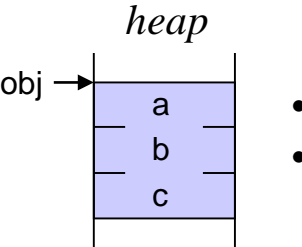

- $\overrightarrow{obj}$  **a e** jedes Feld belegt 1 Wort (4 Bytes)
	- Adressierung durch Wortnummern relativ zu *obj*

### *Array-Objekte*

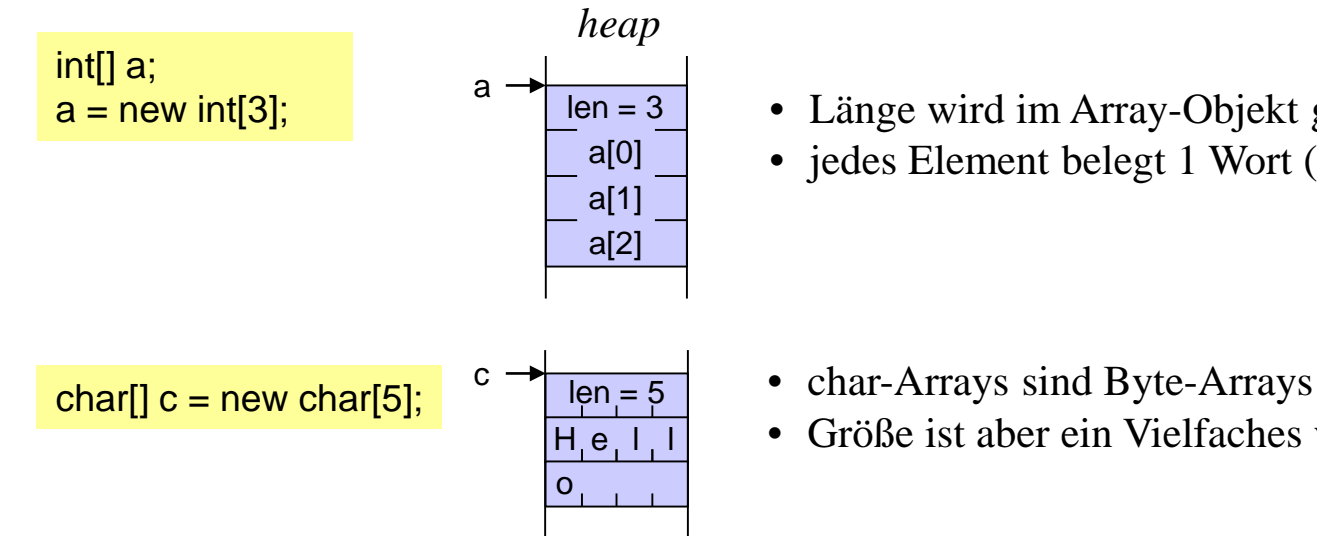

- Länge wird im Array-Objekt gespeichert
- jedes Element belegt 1 Wort (4 Bytes)

- 
- Größe ist aber ein Vielfaches von 4 Bytes

# *Codebereich der* µ*JVM*

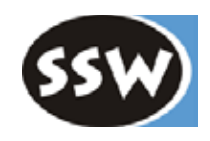

#### **Code**

- Byte-Array fixer Größe
- Methoden liegen darin in der Reihenfolge ihrer Deklaration
- *mainPC* zeigt auf *main()*-Methode

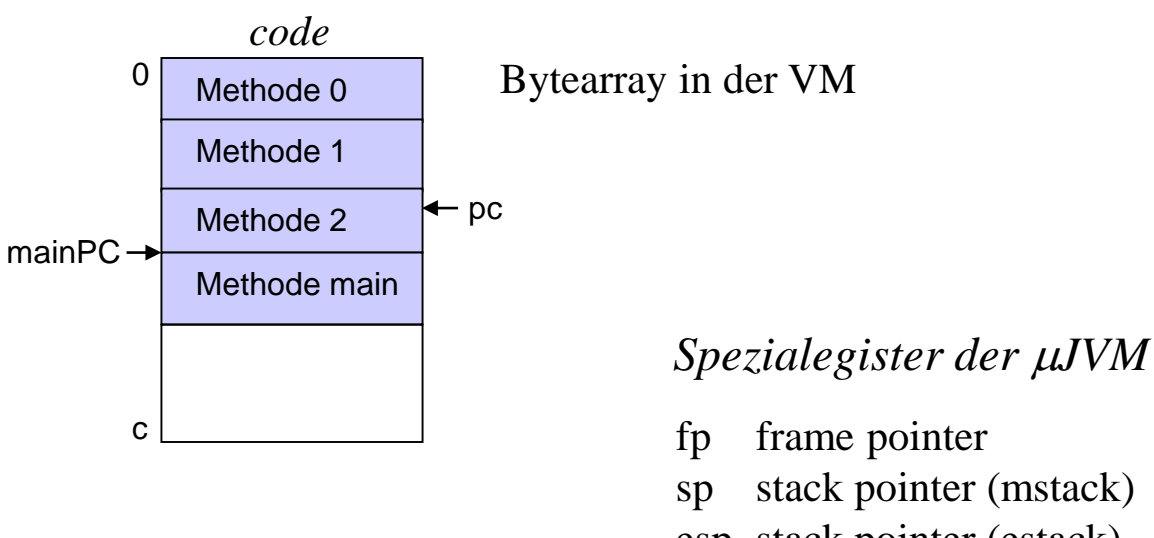

- esp stack pointer (estack)
- pc program counter

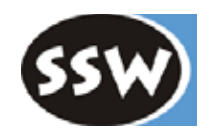

**Bytecode** (an Java-Bytecode angelehnt)

- sehr kompakt: die meisten Befehle sind nur 1 Byte lang
- ungetypt (in der Java-VM ist der Typ der Operanden in den Befehlen mitcodiert)

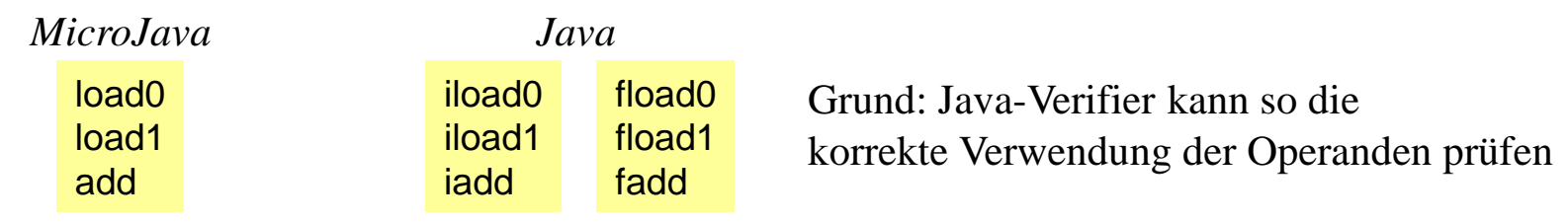

#### **Befehlsformat**

Sehr einfach im Vergleich zu Intel, ARM oder SPARC

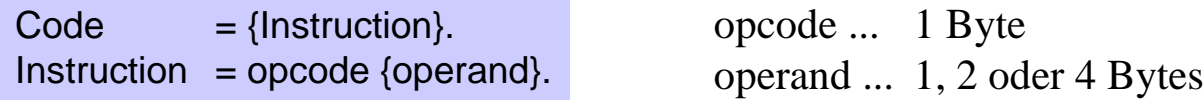

#### *Beispiele*

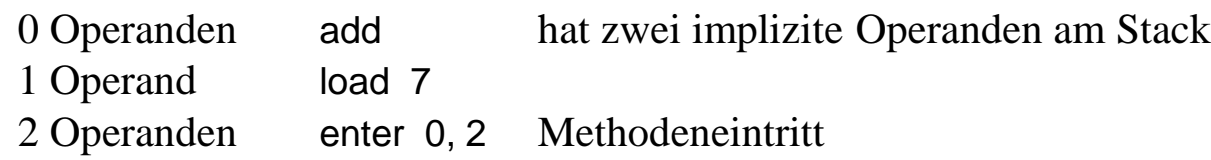

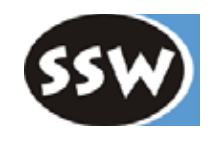

#### **Adressierungsarten**

Wie kann man Daten ansprechen? Was bedeuten die Operanden der Befehle?

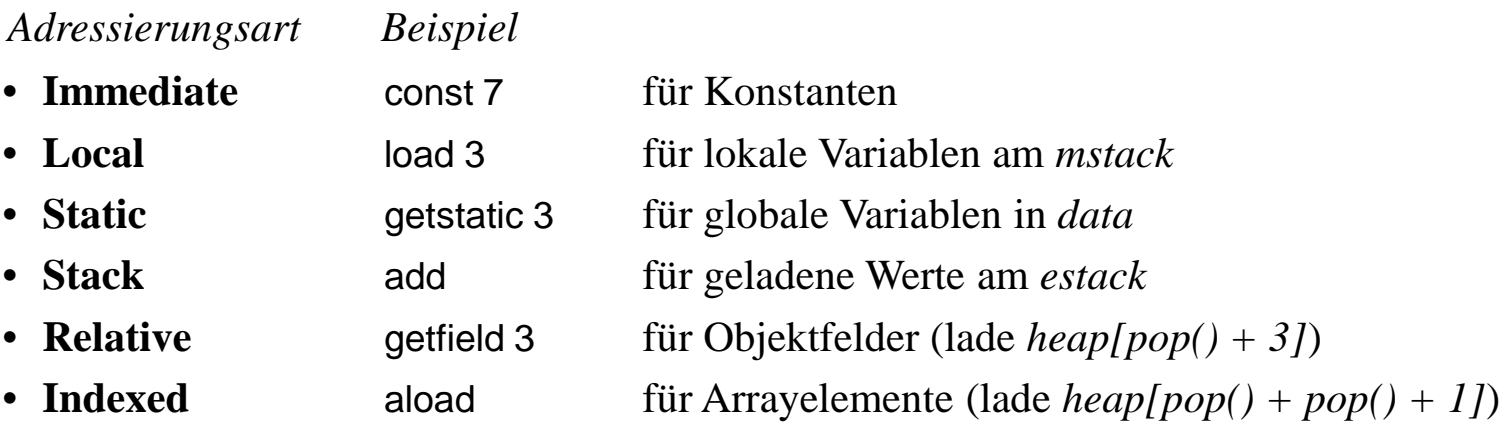

*Indexed*

estack

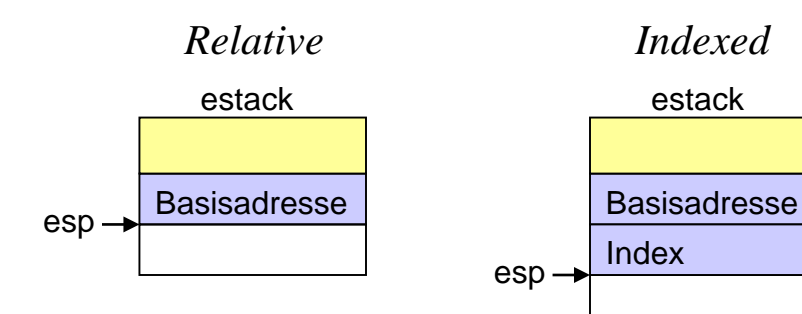

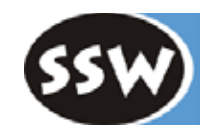

#### **Laden und Speichern lokaler Variablen**

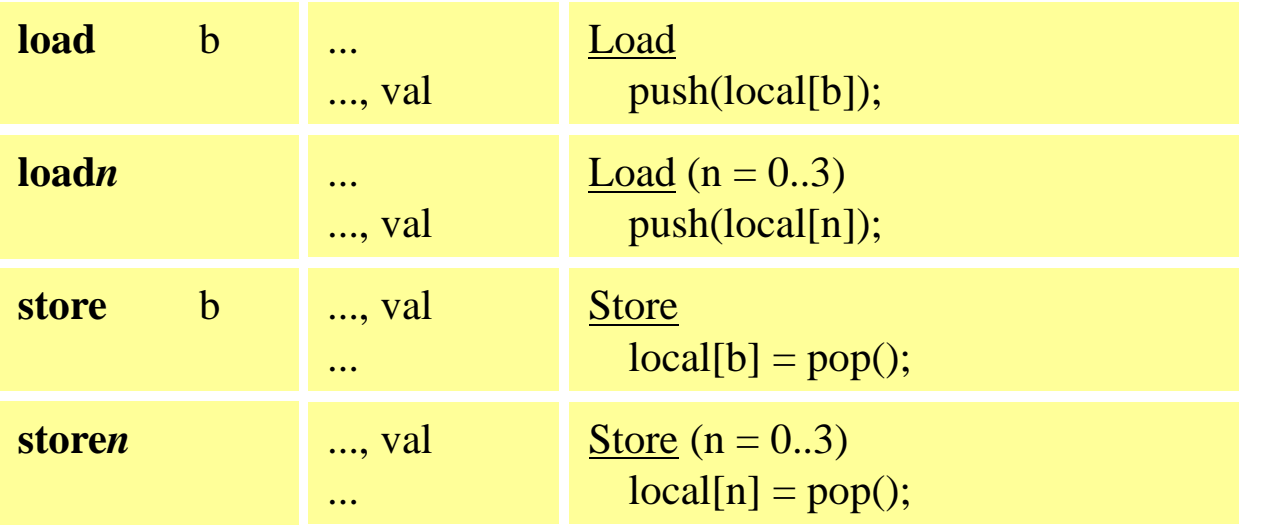

*Operandenlängen* b ... Byte s ... Short (2 Bytes) w ... Word (4 Bytes)

#### **Laden und Speichern globaler Variablen**

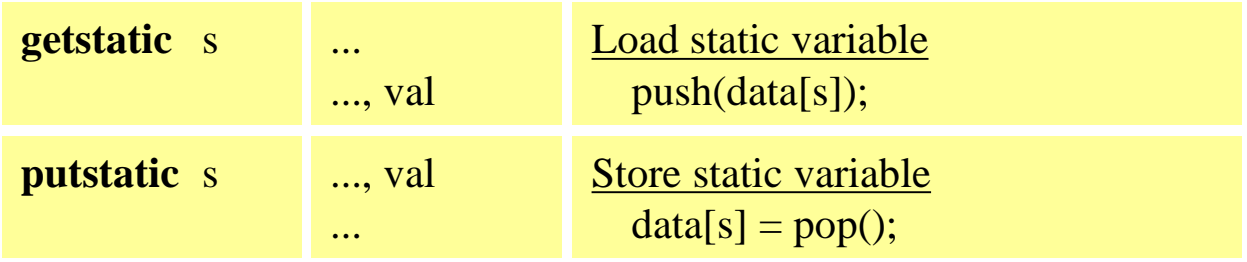

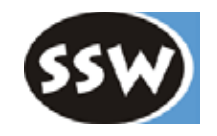

### **Laden und Speichern von Objektfeldern**

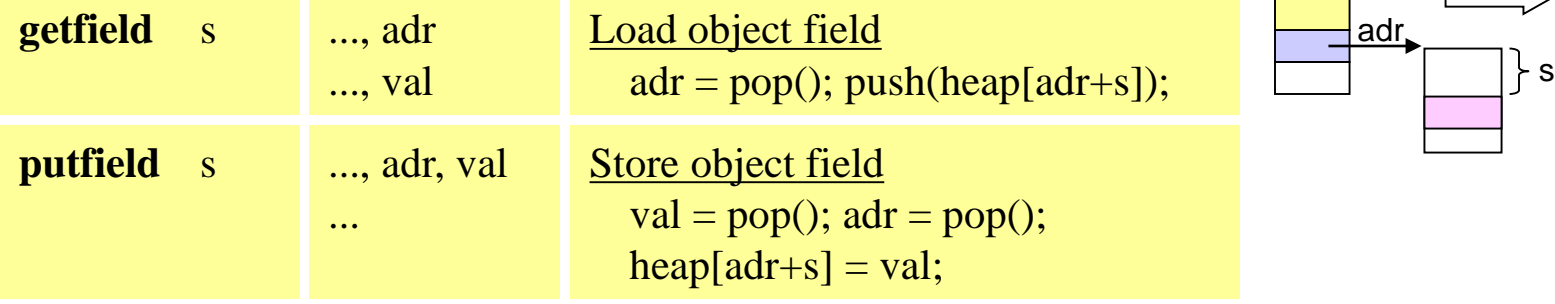

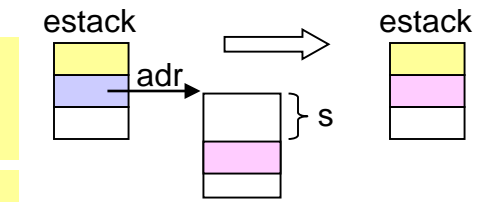

#### **Laden von Konstanten**

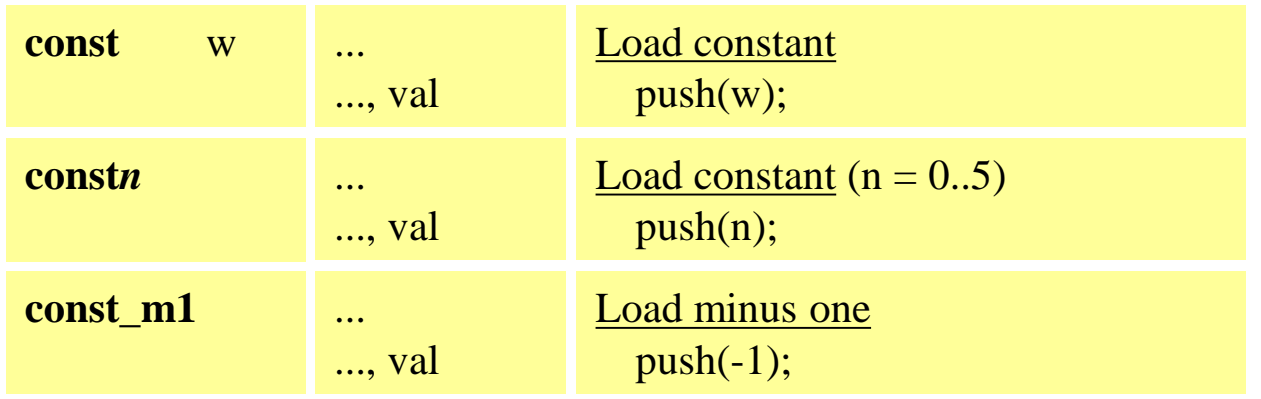

# *Beispiele: Laden und Speichern*

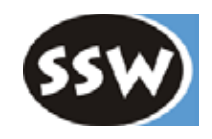

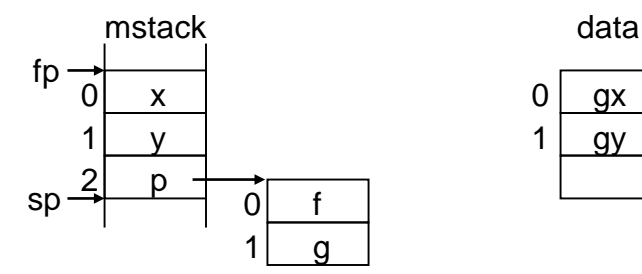

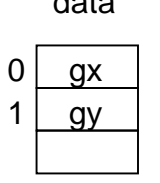

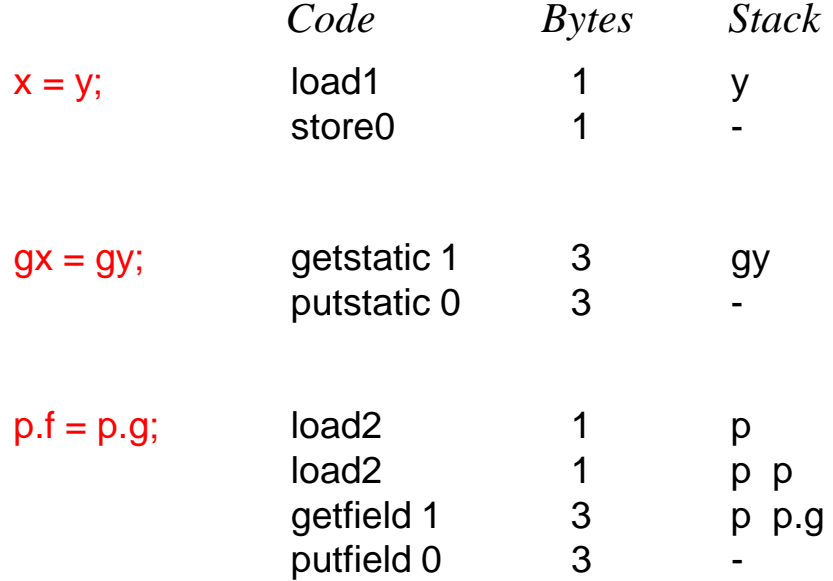

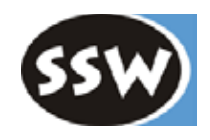

#### **Arithmetik**

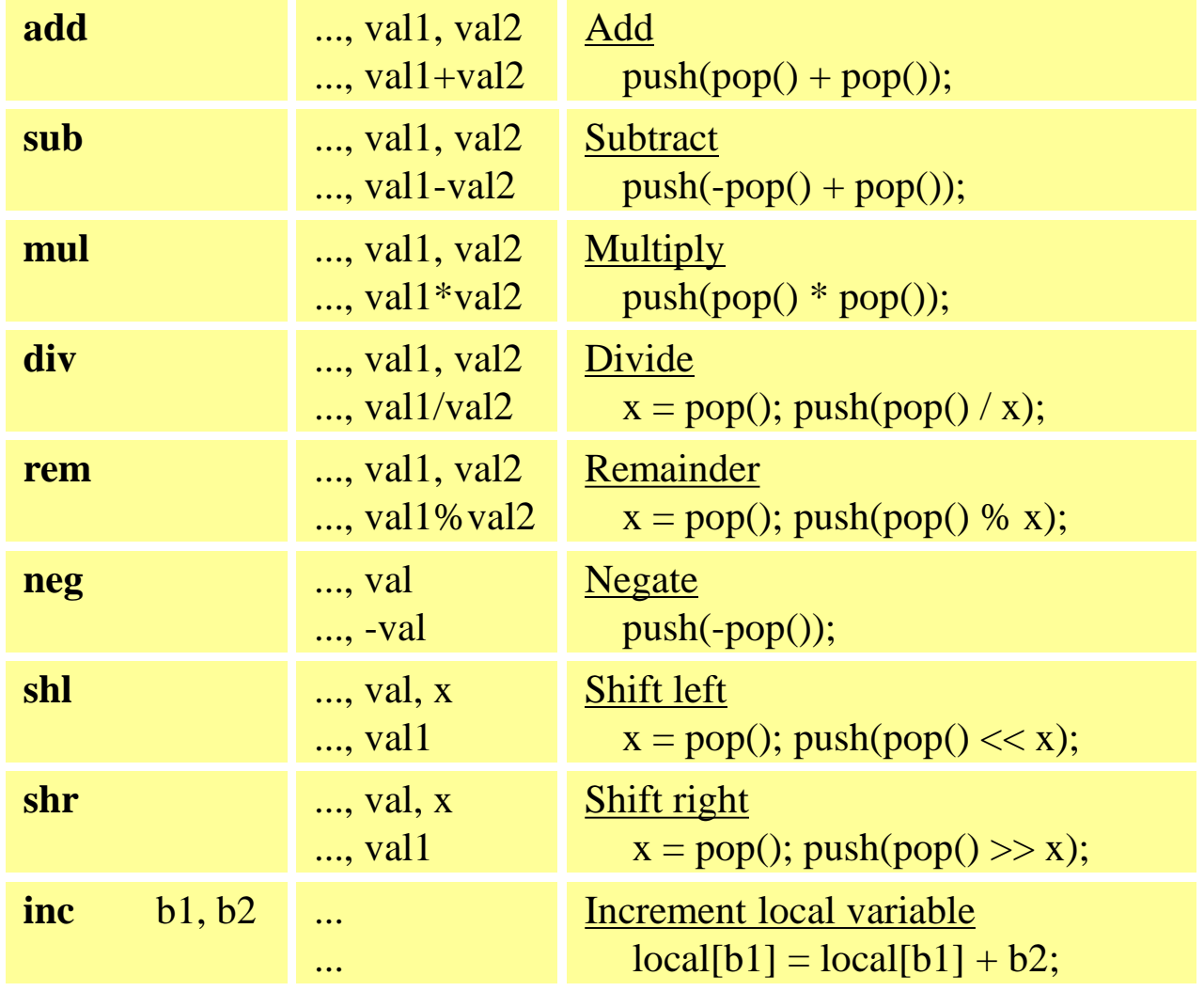

### *Beispiele: Arithmetik*

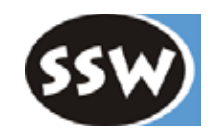

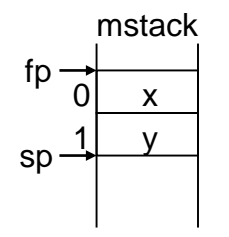

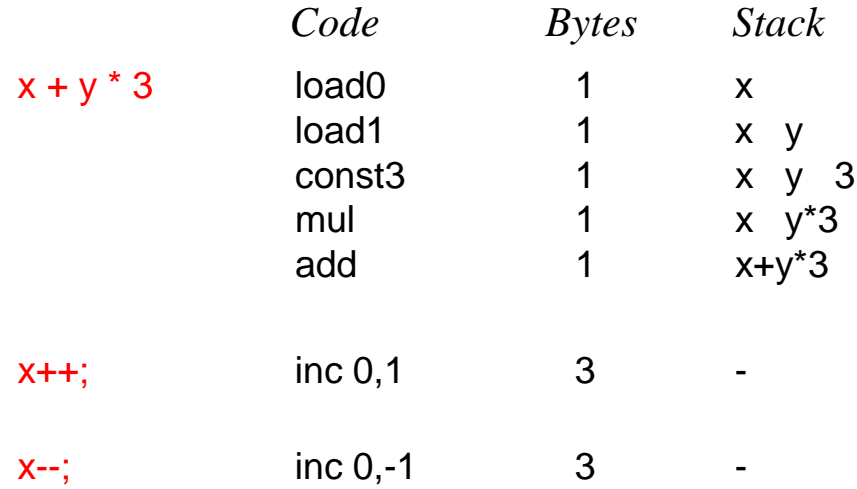

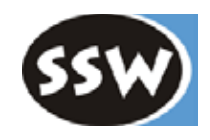

### **Objekterzeugung**

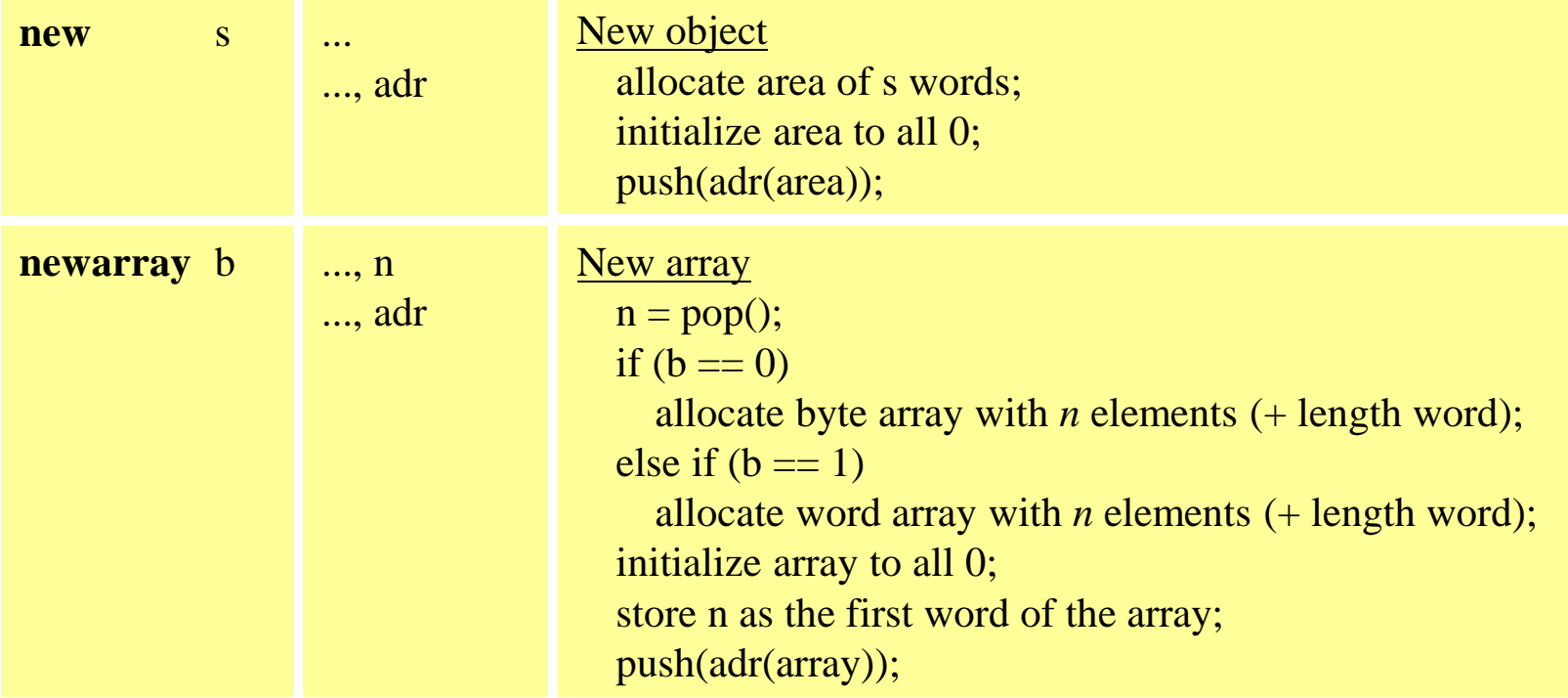

# *Beispiele: Objekterzeugung*

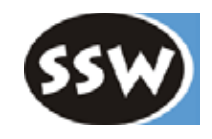

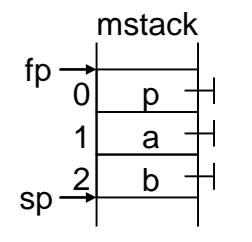

Annahme:  $size(Person) = 4$  words

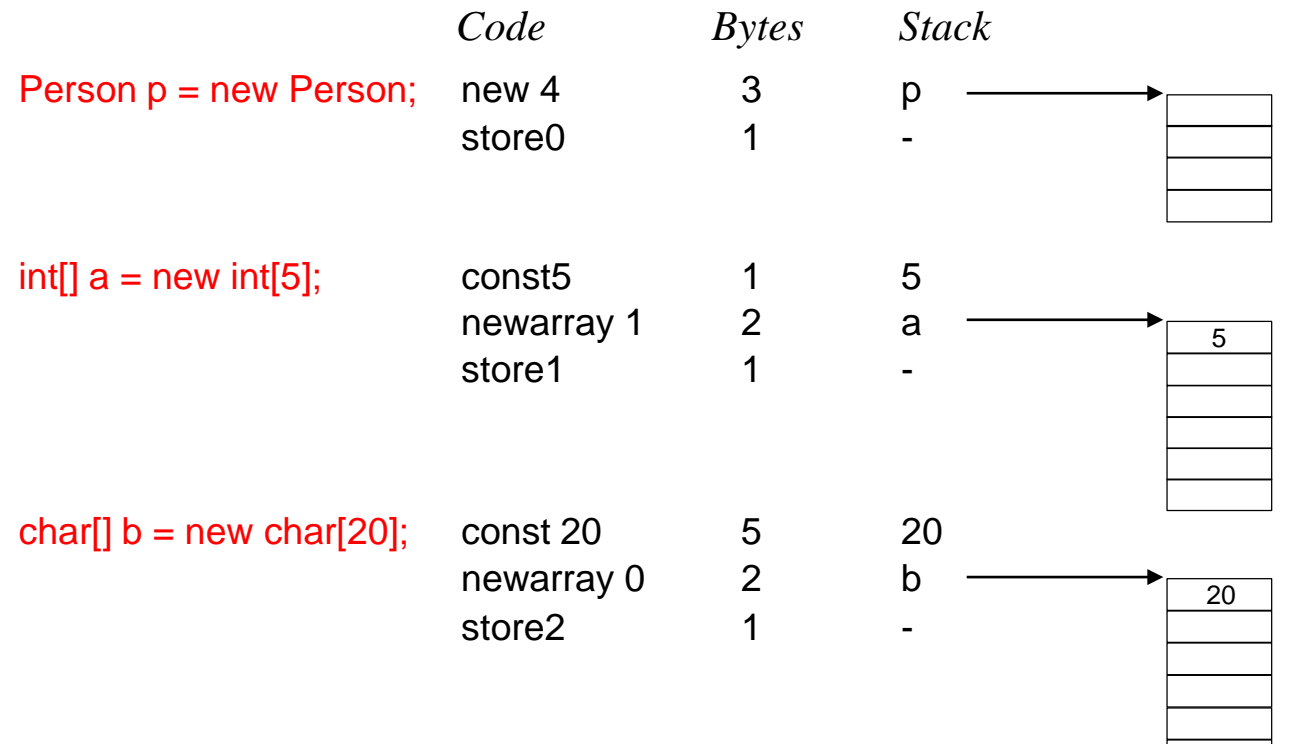

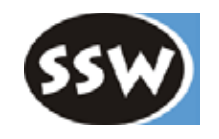

estack

estack

#### **Arrayzugriff**

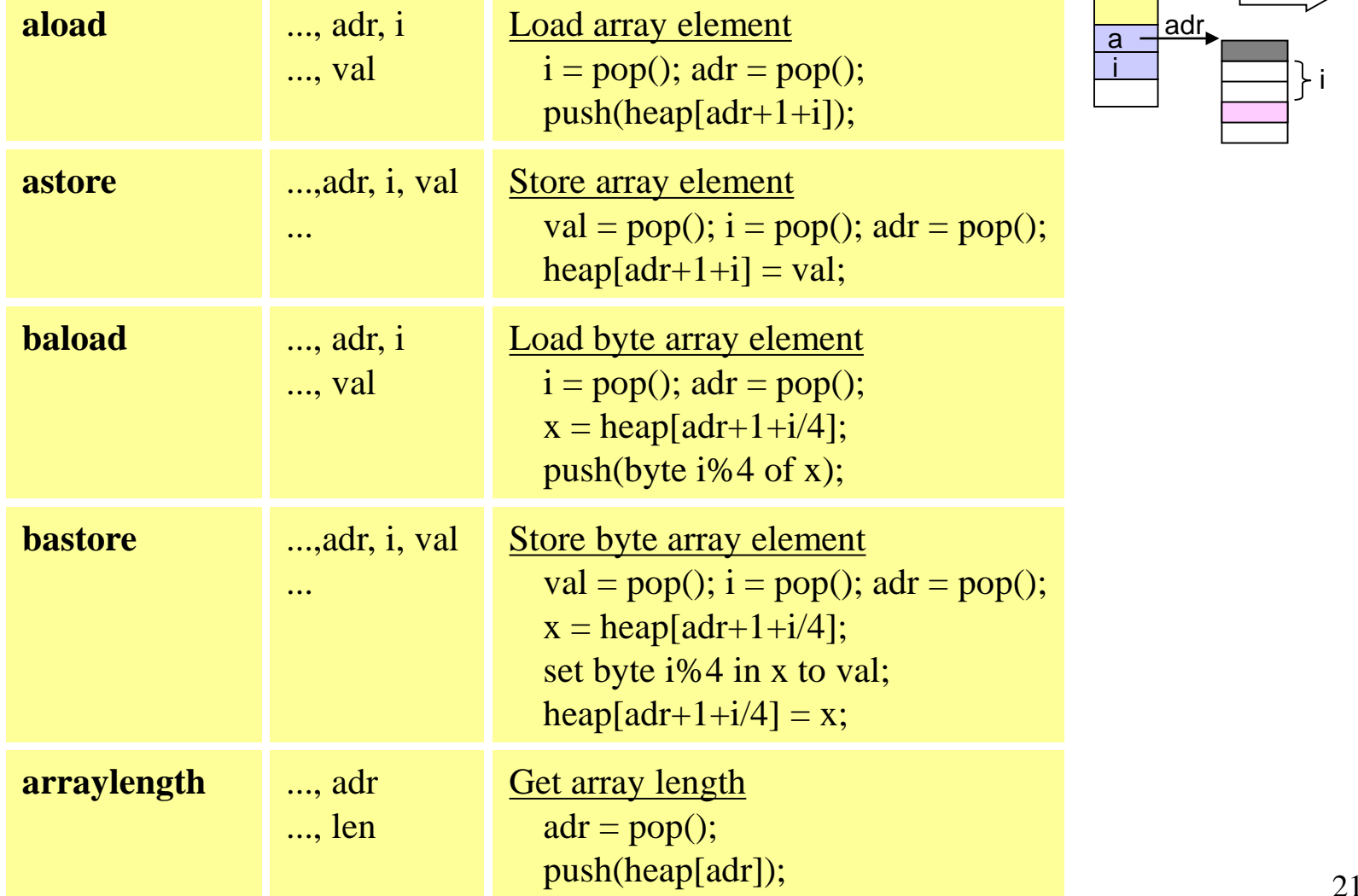

*Beispiel: Arrayzugriff*

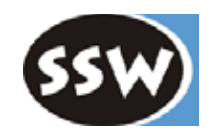

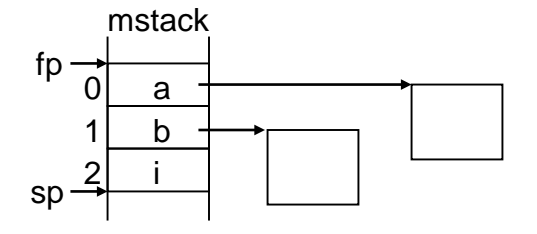

 $a[i] = b[i+1];$ 

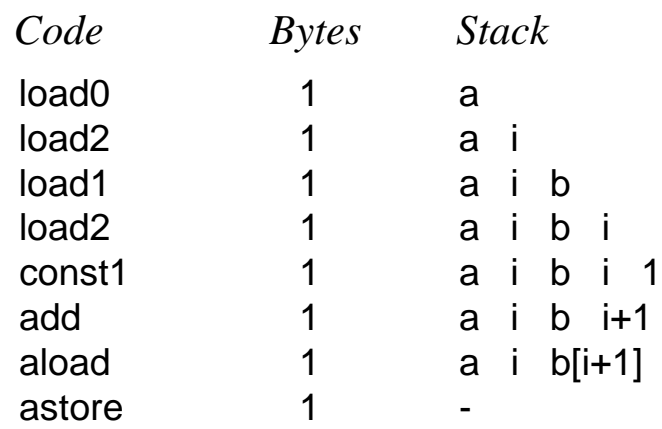

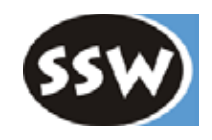

### **Stackmanipulation**

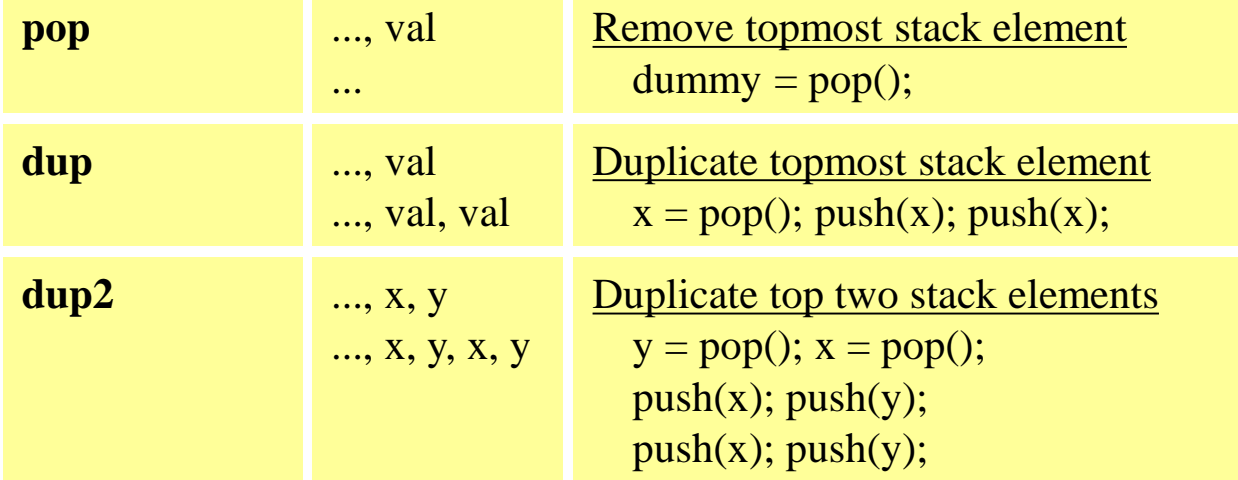

### **Sprünge**

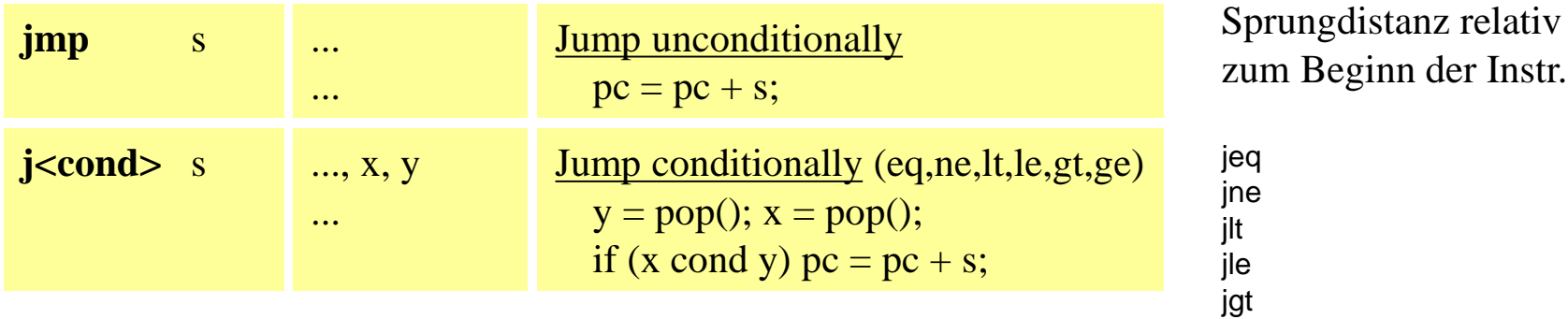

jge

### *Beispiel: Sprünge*

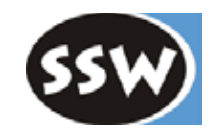

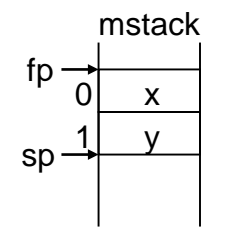

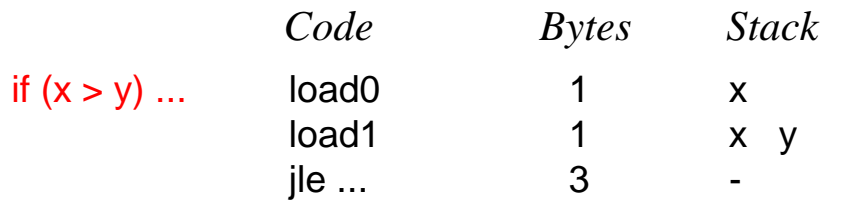

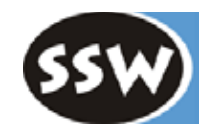

#### **Methodenaufruf**

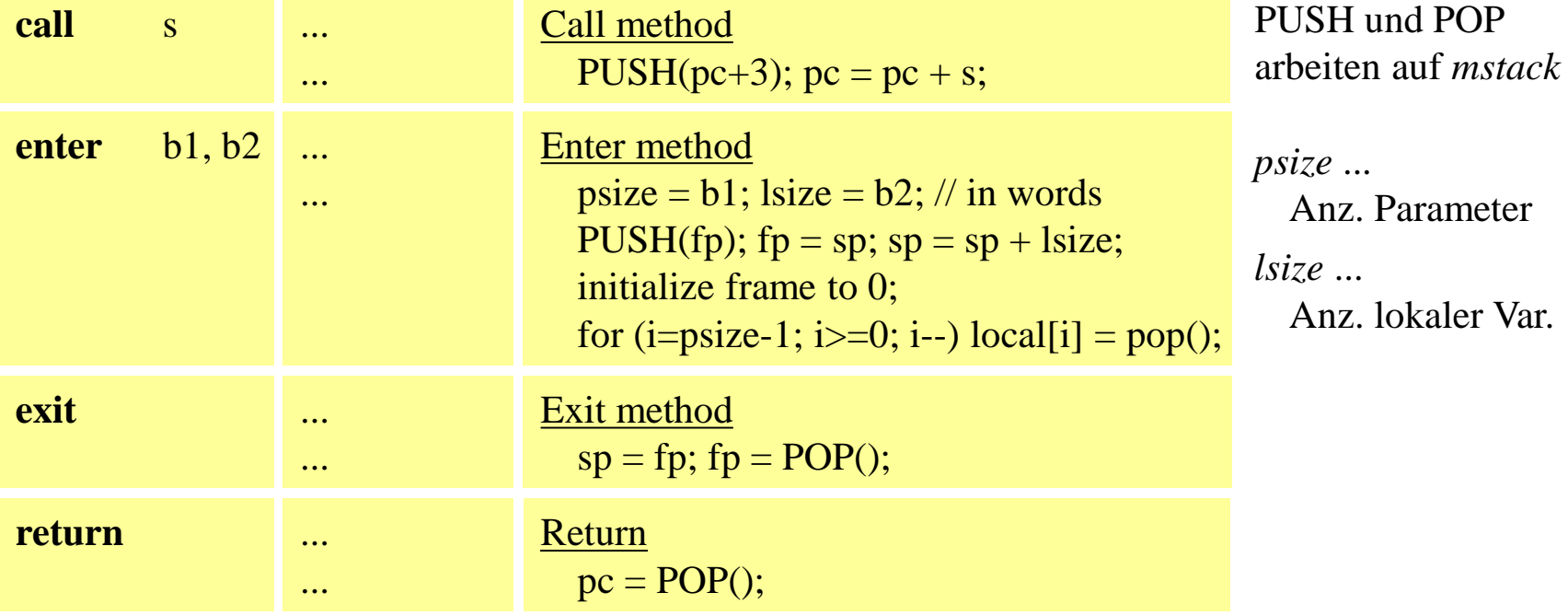

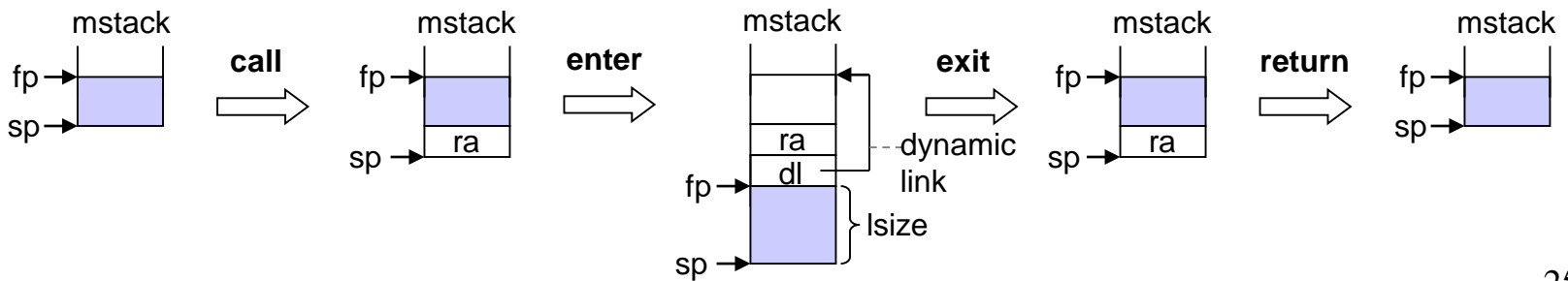

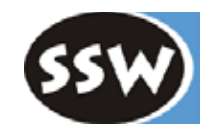

**Ein-/Ausgabe**

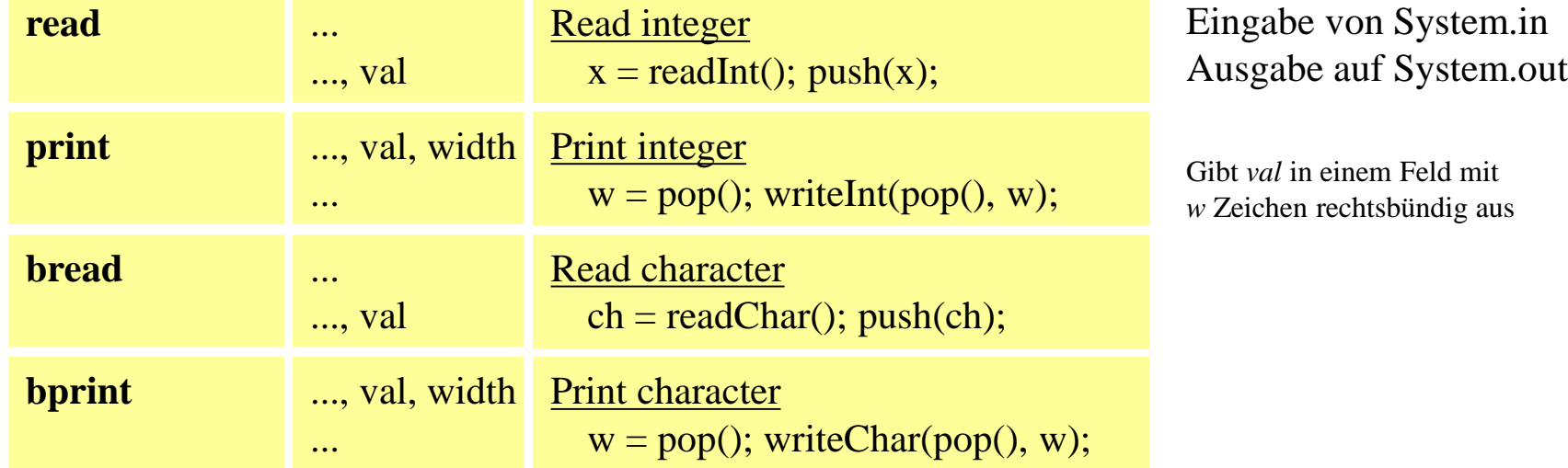

#### **Laufzeitfehler**

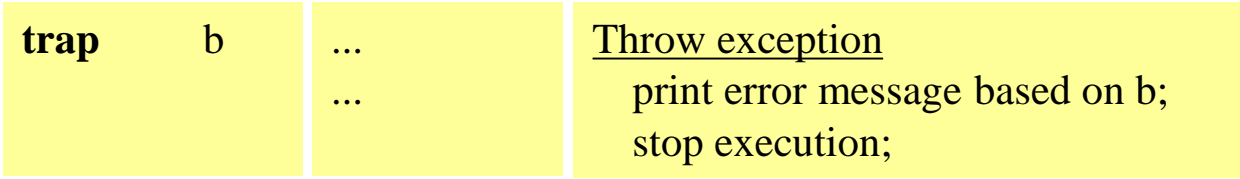

# *Beispiel*

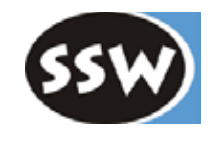

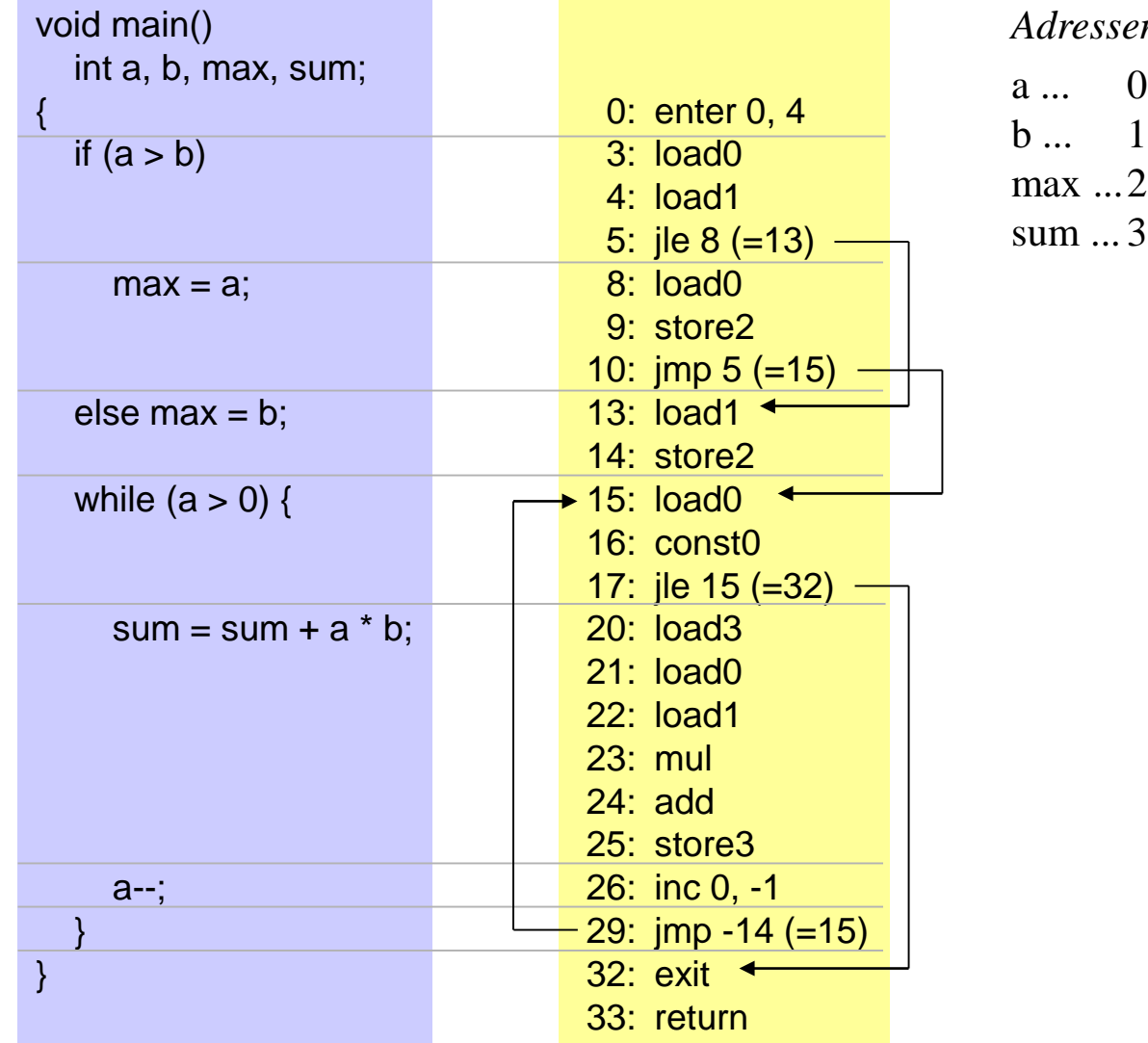

*Adressen* 0 1

max ... 2

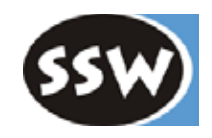

### 6. Codeerzeugung

- 6.1 Überblick
- 6.2 Die MicroJava VM
- 6.3 Codespeicher
- 6.4 Operanden
- 6.5 Ausdrücke
- 6.6 Zuweisungen
- 6.7 Sprünge und Marken
- 6.8 Ablaufkontrollstrukturen
- 6.9 Methoden

# *Codespeicher*

#### **Datenstruktur**

Byte-Array im Hauptspeicher, da einzelne Instruktionen später noch gepatcht werden müssen.

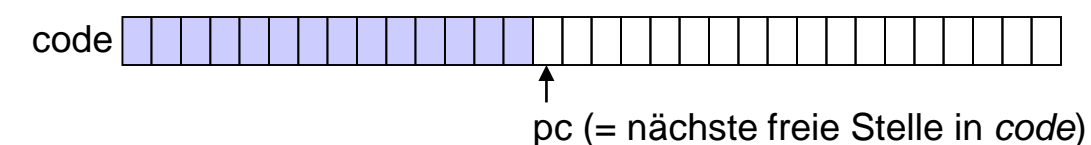

#### **Instruktionsausgabe**

In MicroJava sehr einfach, weil einfaches Befehlsformat

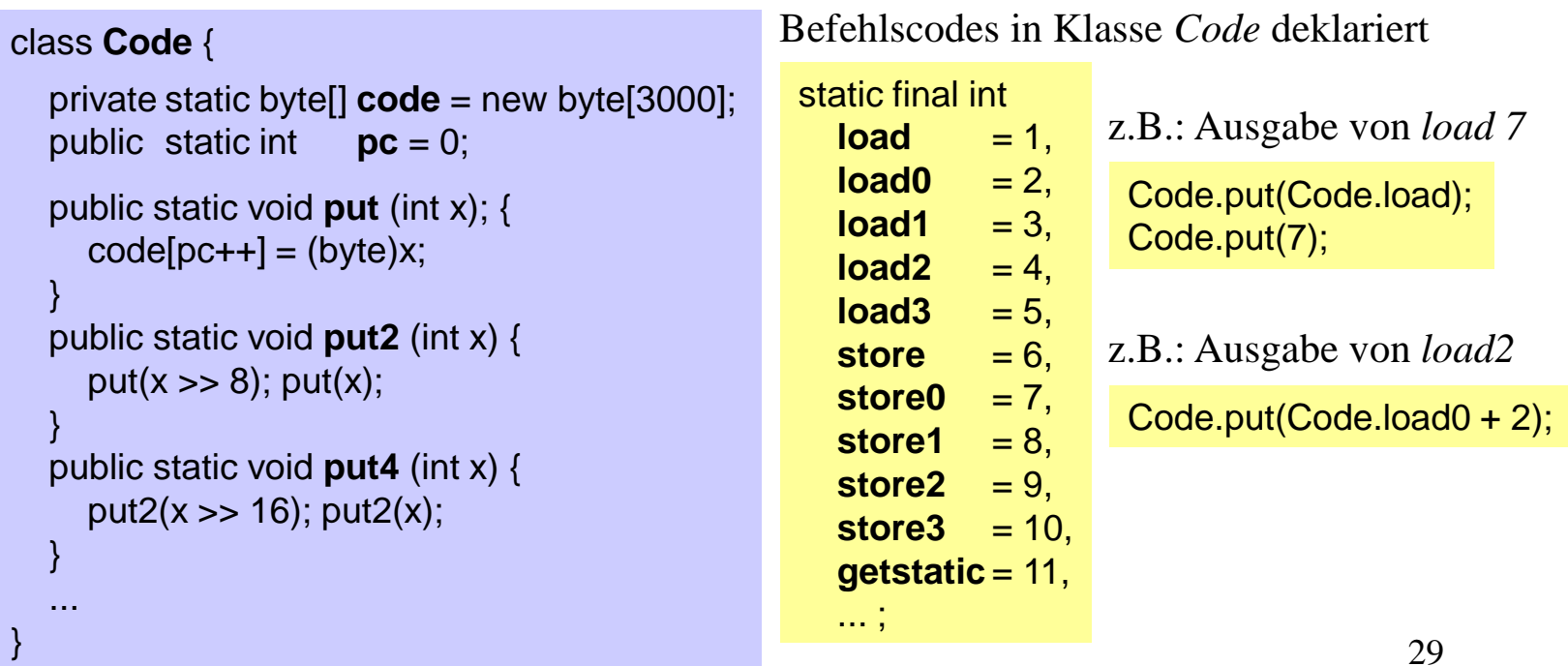

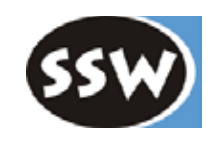

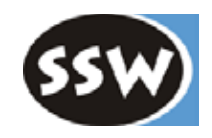

### 6. Codeerzeugung

- 6.1 Überblick
- 6.2 Die MicroJava VM
- 6.3 Codespeicher
- 6.4 Operanden
- 6.5 Ausdrücke
- 6.6 Zuweisungen
- 6.7 Sprünge und Marken
- 6.8 Ablaufkontrollstrukturen
- 6.9 Methoden

# *Operanden der Codeerzeugung*

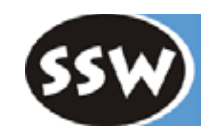

#### **Beispiel**

Es sollen zwei Werte addiert werden

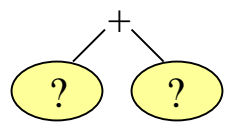

Gewünschtes Codemuster

*Lade Operand 1 Lade Operand 2* **add**

#### **Je nach Operandenart müssen andere Lade-Instruktionen erzeugt werden**

• Konstante const x • lokale Variable load a • globale Variable getstatic a • Objektfeld getfield a *Operandenart Was muss erzeugt werden?*

- Arrayelement aload
- geladener Wert am Stack ---

Wir brauchen einen Deskriptor, der uns die Art des Operanden beschreibt

# *Operanden-Deskriptoren*

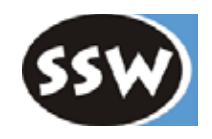

### **Beschreiben die Art und den Speicherort von Werten**

### **Beispiel**

Lokale Variable *x* im Aktivierungssatz

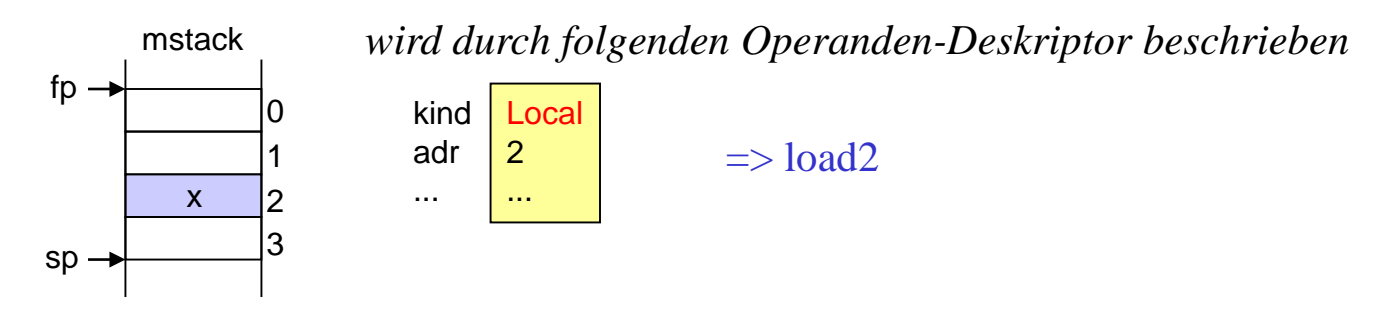

Nach dem Laden mittels *load2* steht der Wert nun am *estack*

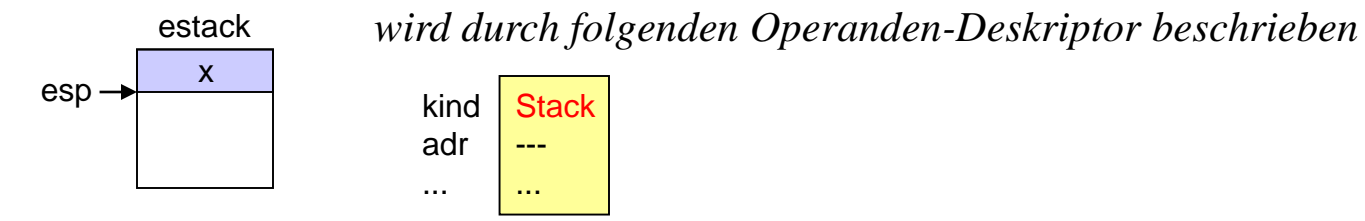

32

### *Beispiel: Entstehung von Operanden*

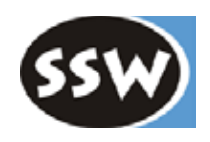

**Die meisten Parsermethoden liefern Operanden** (als Ergebnis ihrer Übersetzung)

Beispiel: Übersetzung der Zuweisung  $x = y + z * 3$ ;  $\mathbf{z}_{\text{||}^2\text{||}^2}$  **3** $\text{||}^2\text{C}$ y <sub>↑Local<sub>1</sub></sub> ↑Local0 **x** x y z fp sp **Factor Factor** ↑Local2 **\* Term Term** ↑Local1 ↑Stack **Factor + Designator Local = Statement** '<sup>↑</sup>Stack load<sub>2</sub> Factor  $\uparrow$  Con<sub>3</sub> ƒ<sup>↑</sup>Stack const3 ↑Stack " " mul •<sup>↑</sup>Stack load1 …<sup>↑</sup>Stack … add Expr ↑Stack † store0 ↑Local1

# *Arten von Operanden*

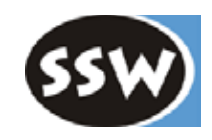

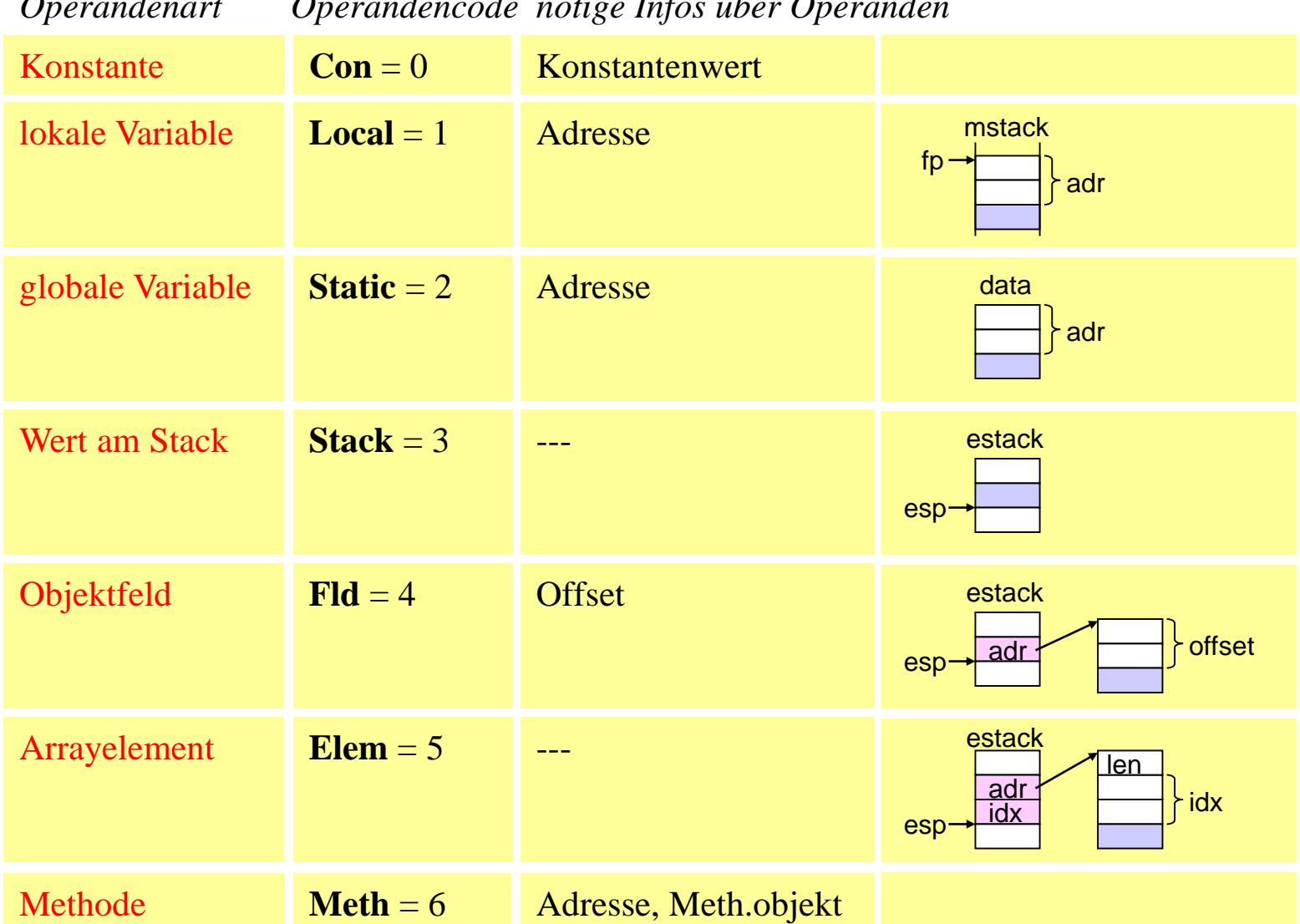

### *Operandenart Operandencode nötige Infos über Operanden*

# *Finden der nötigen Operandenarten*

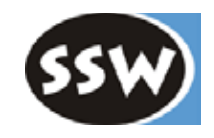

#### **Adressierungsarten**

abhängig von Zielmaschine abhängig von Quellsprache

- Immediate
- Local
- Static
- Stack
- Relative
- Indexed

### **Objektarten**

- Con
- Var
- Type
- Meth

**Operandenarten**

∪

- Con
- Local
- Static
- Stack
- Fld
- Elem
- Meth

*Type*-Operanden braucht man in MicroJava nicht, da Typen nicht als Operanden vorkommen können (z.B. keine Type Casts)

# *Klasse* Operand

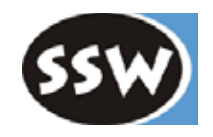

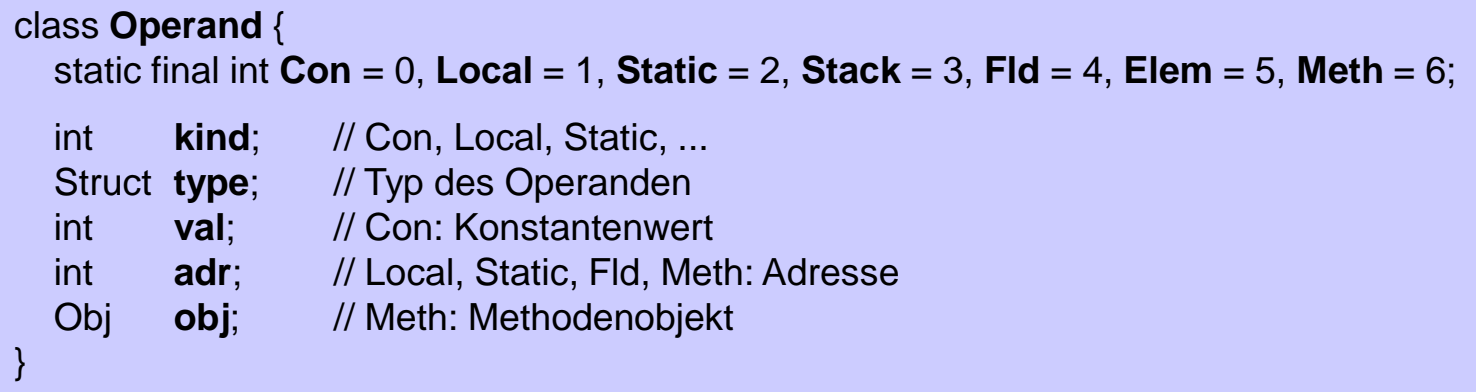

#### **Konstruktoren zur Erzeugung von Operanden**

```
36
public Operand (Obj obj) {
  type = obj_type; val = obj.val; adr = obj.adr;
  switch (obj.kind) {
    case Obj.Con: kind = Con; break;case Obj.Var: if (obj.level == 0) kind = Static; else kind = Local;
                     break;
    case Obj. Meth: kind = Meth; this.obj = obj; break;
    case Obj.Type: error("a type is not a valid operand");
  }
}
                                                                         Erzeugung aus einem
                                                                         Objekt der Symbolliste
public Operand (int val) {
  kind = Con; type = Tab.intType; this.val = val;
}
                                                                         Erzeugung aus
                                                                         einer Konstanten
```
# *Laden von Werten*

}

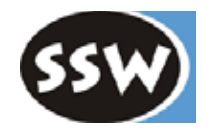

**geg**.: Ein Wert, der durch einen Operanden-Deskriptor beschrieben wird (Con, Local, Static, ...) **ges**.: Code, um den Wert auf den Stack zu laden

```
public static void load (Operand x) { // Methode der Klasse Code
  switch (x.kind) {
     case Operand.Con:
       if (0 \le x val & x val \le 5) put(const(0 + x \cdot x));
       else if (x \cdot y \cdot a) = -1) put (const_m1);
       else { put(const); put4(x.val); }
       break;
     case Operand.Static:
       put(getstatic); put2(x.adr); break;
     case Operand.Local:
       if (0 \le x \cdot \text{adr } 88 \times \text{adr} \le 3) put(load0 + x.adr);
       else { put(load); put(x.adr);break;
     case Operand.Fld: // assert: object base address is on stack
       put(getfield); put2(x.adr); break;
     case Operand.Elem: // assert: base address and index are on stack
       if (x.type ==Tab.charType) put(baload); else put(aload);
       break;
     case Operand.Stack: break; // nothing (already loaded)
     case Operand.Meth: error("cannot load a method");
  }
  x.kind = Operand.Stack;
```
#### **Fallunterscheidungen**

Je nach Operandenart muss ein anderer Ladebefehl erzeugt werden

Ergebnis ist immer ein *Stack*-Operand

### *Beispiel: Laden einer Variablen*

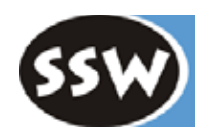

### **Beschreibung durch eine ATG**

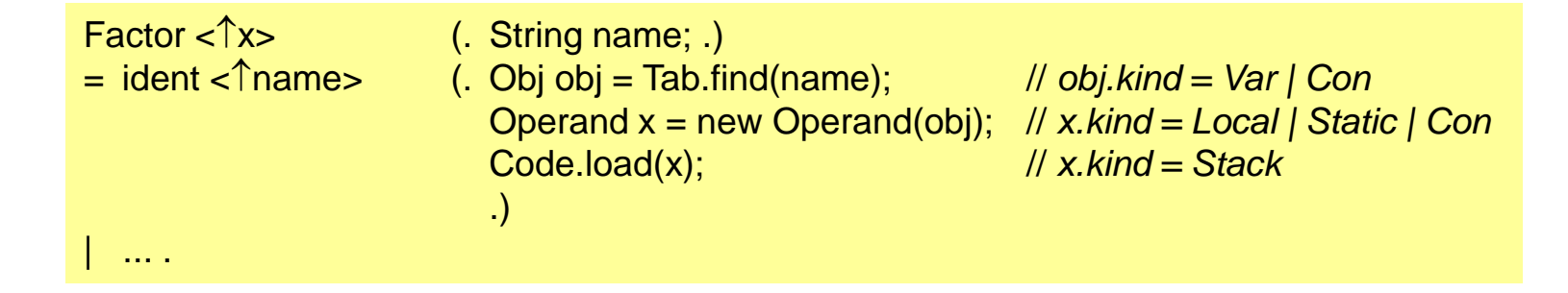

#### **Visualisierung**

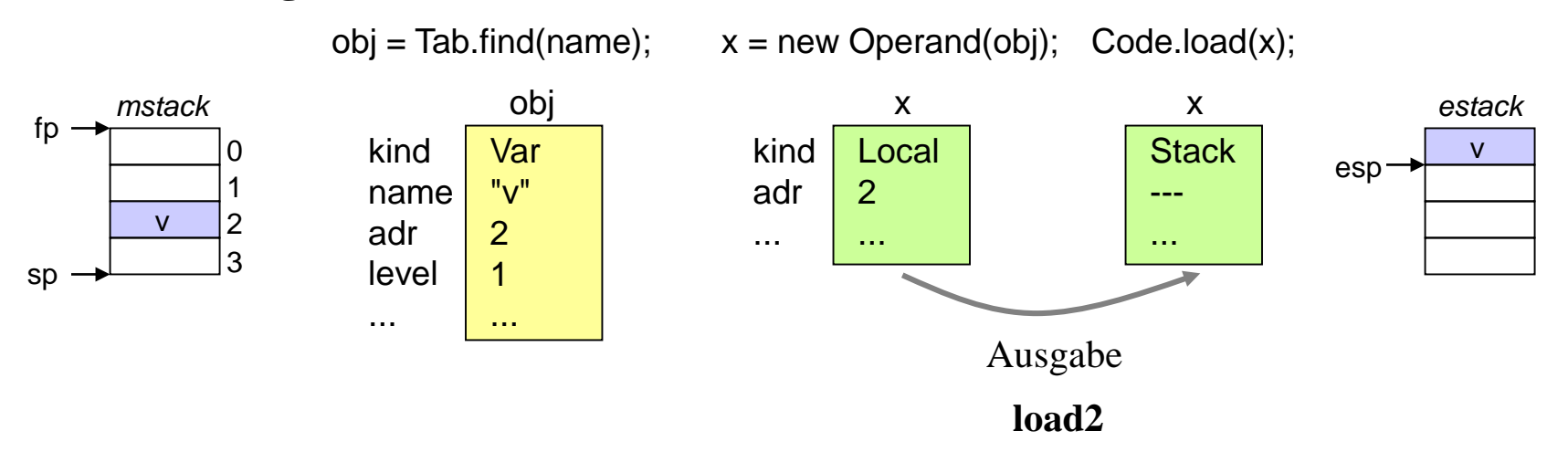

### *Beispiel: Laden einer Konstanten*

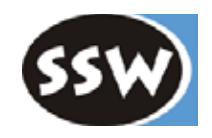

### **Beschreibung durch eine ATG**

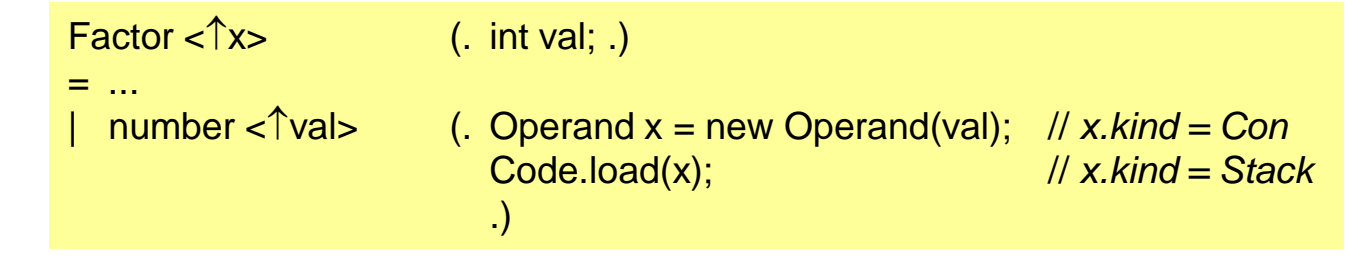

#### **Visualisierung**

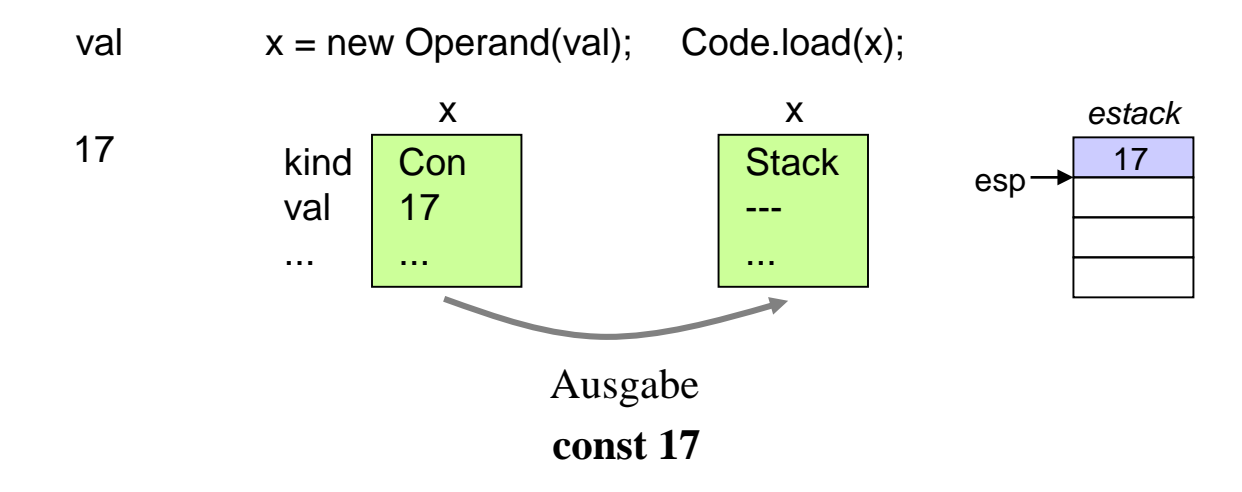

# *Laden eines Objektfeldes*

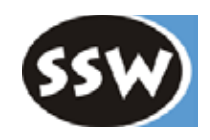

var.f

**Kontextbedingungen** (sicherstellen, dass sie im Compiler geprüft werden)

Designator<sub>0</sub> = Designator<sub>1</sub> "." ident .

- Der Typ von *Designator*<sub>1</sub> muss eine Klasse sein.
- *ident* muss ein Feld von *Designator*<sup>1</sup> sein.

#### **Beschreibung durch eine ATG**

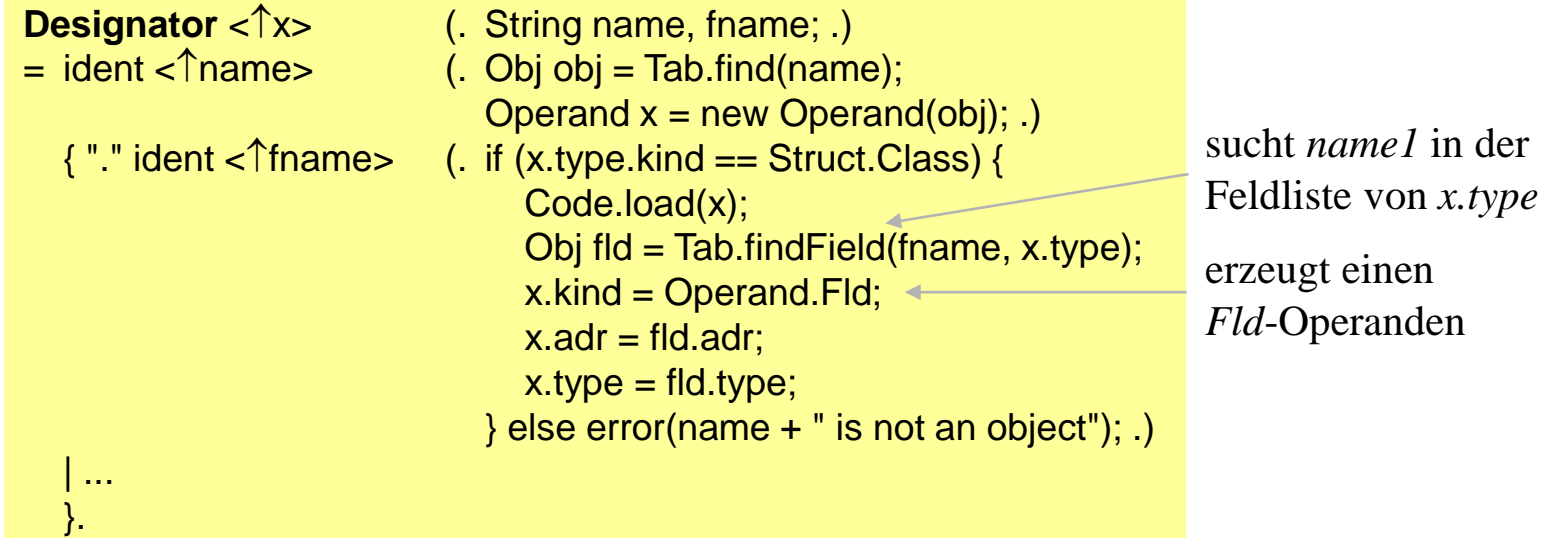

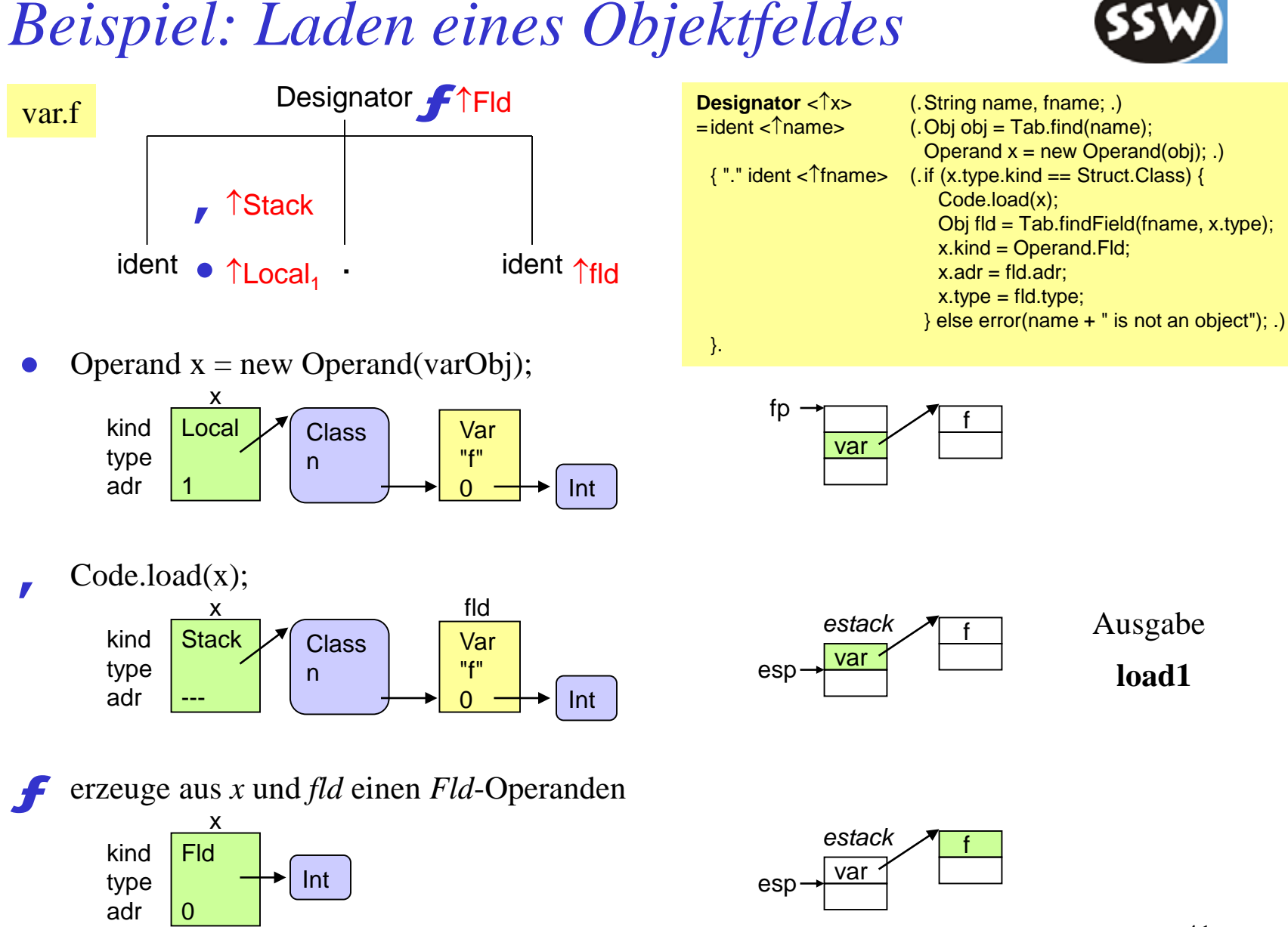

# *Abfolge der Operanden (1)*

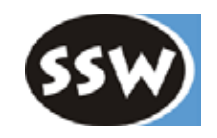

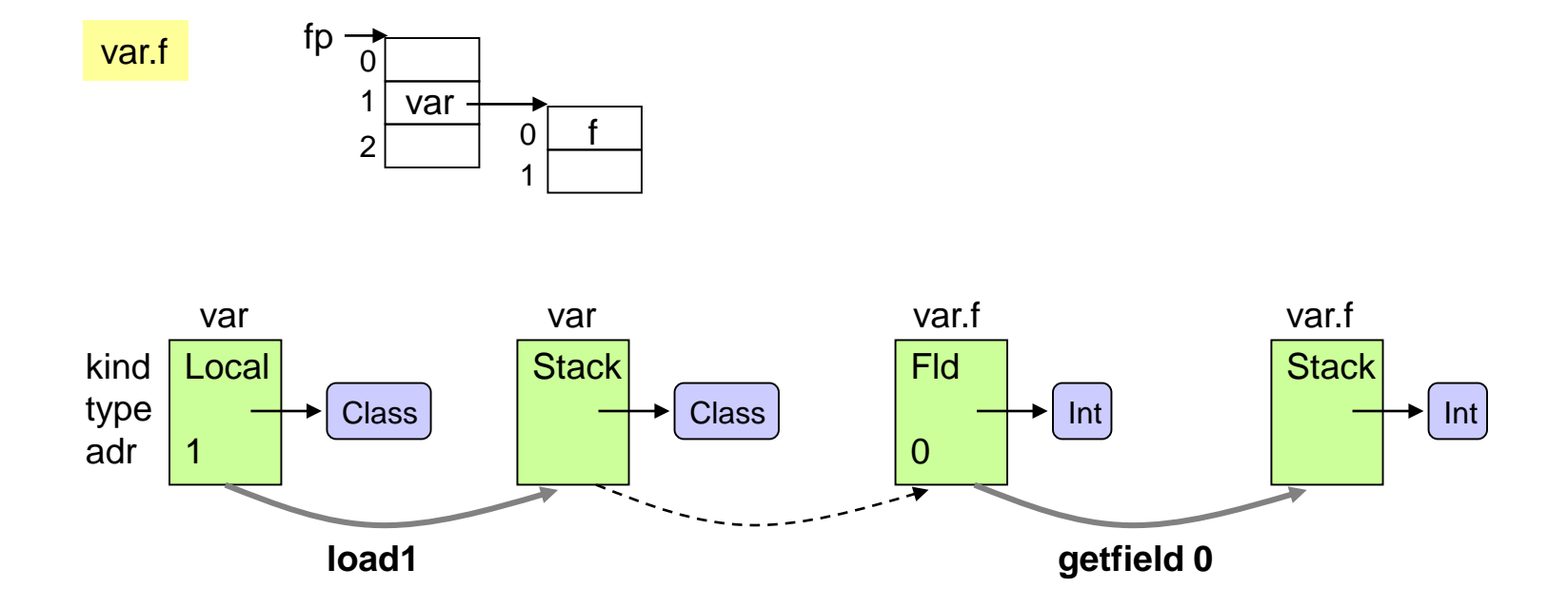

## *Abfolge der Operanden (2)*

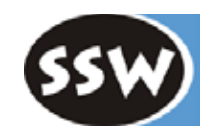

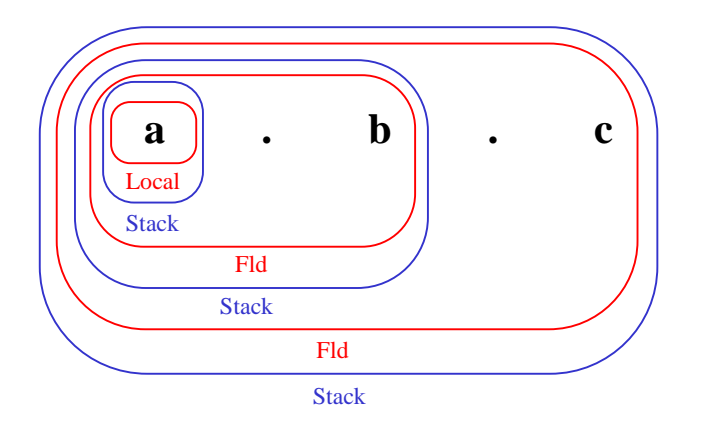

load a getfield b getfield c

# *Laden eines Arrayelements*

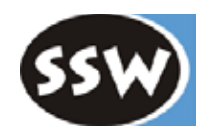

a[i]

### **Kontextbedingungen**

```
Designator<sub>0</sub> = Designator<sub>1</sub> "[" Expr "]".
```
- Der Typ von *Designator*<sup>1</sup> muss ein Array sein.
- Der Typ von *Expr* muss *int* sein.

### **Beschreibung durch eine ATG**

```
Designator < \uparrowx> (. String name; Operand x, y; .)
= ident <\hat{\uparrow}name> (. Obj obj = Tab.find(name); x = new Operand(obj); .)
     \ddotsc\| \cdot \|"<br>Expr < \uparrow v> (. if (x.type.kind ==
                           (K. t) if (x. t) == Struct.Arr) {
                                 if (y.\text{type }!= Tab.intType) error("index must be of type int");
                                 Code.load(y);
                                 x.kind = Operand.Elem; \leftarrowx.type = x.type.elemType;
                              } else error(name + " is not an array"); .)
     "]"
  }.
                                                                              erzeugt einen
                                                                              Elem-Operanden
```
Indexprüfung findet in der VM statt

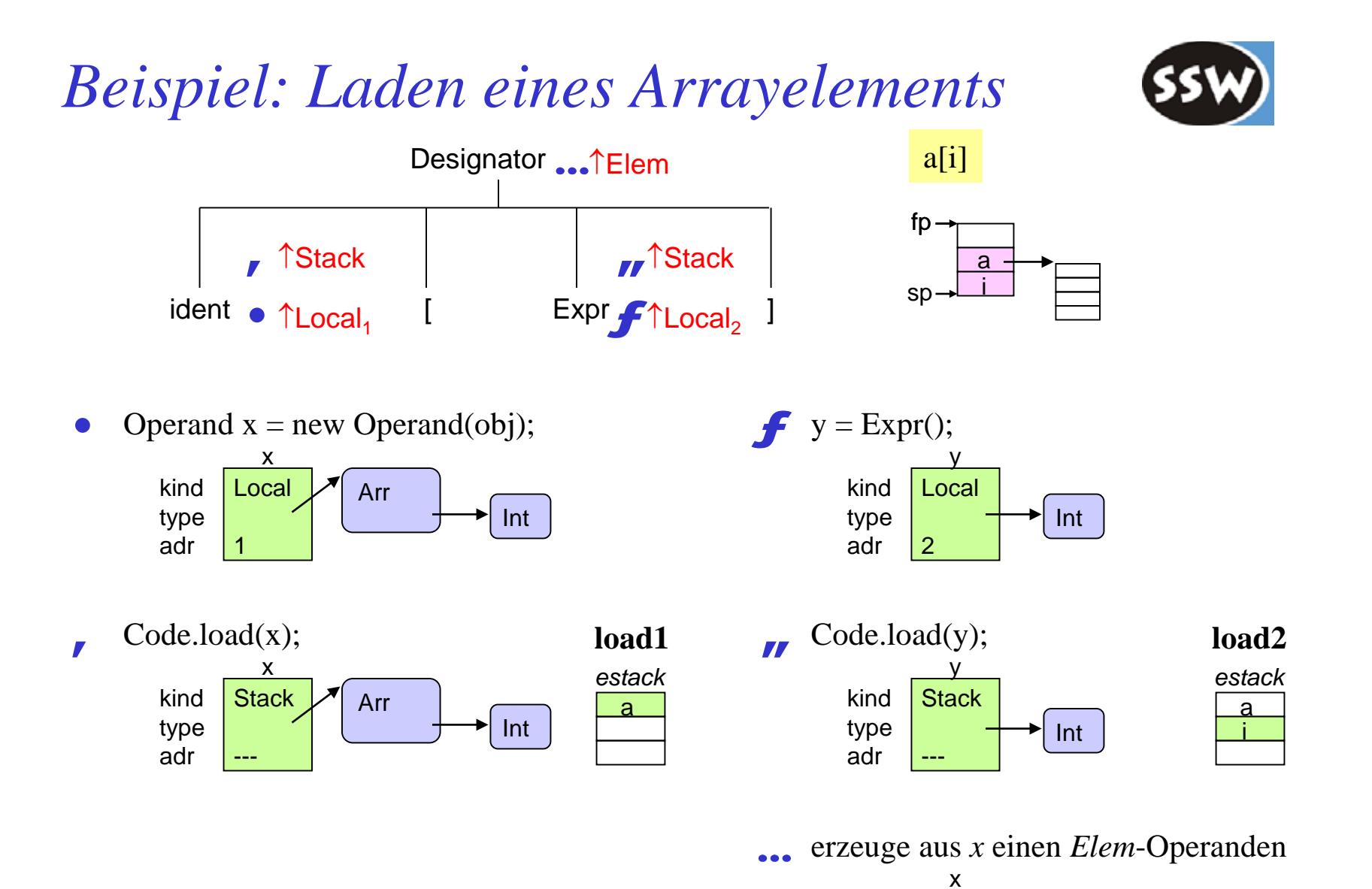

kind type adr

Elem

Int

---

<sup>45</sup>

# *Abfolge der Operanden (1)*

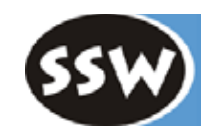

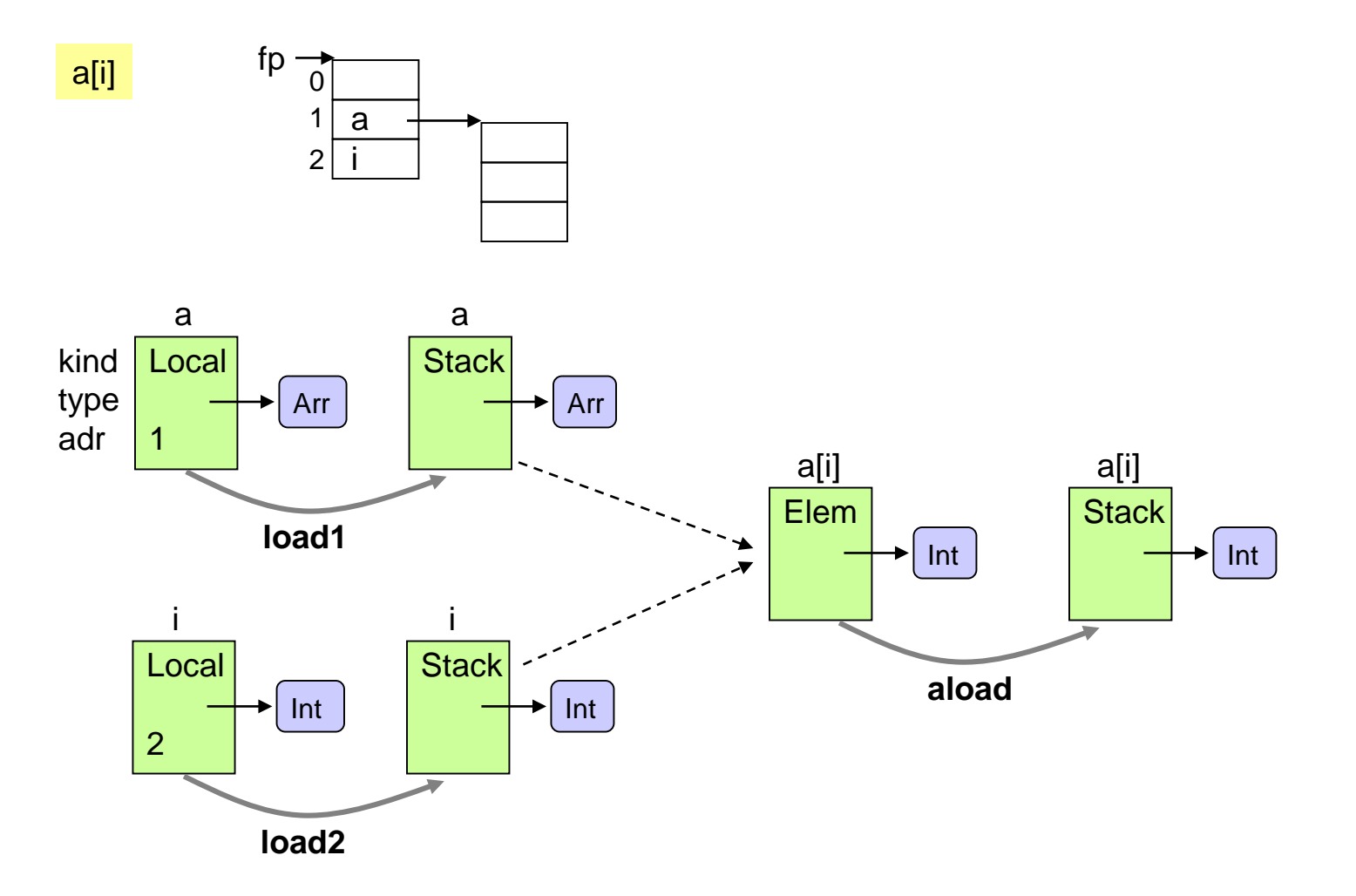

# *Abfolge der Operanden (2)*

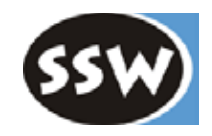

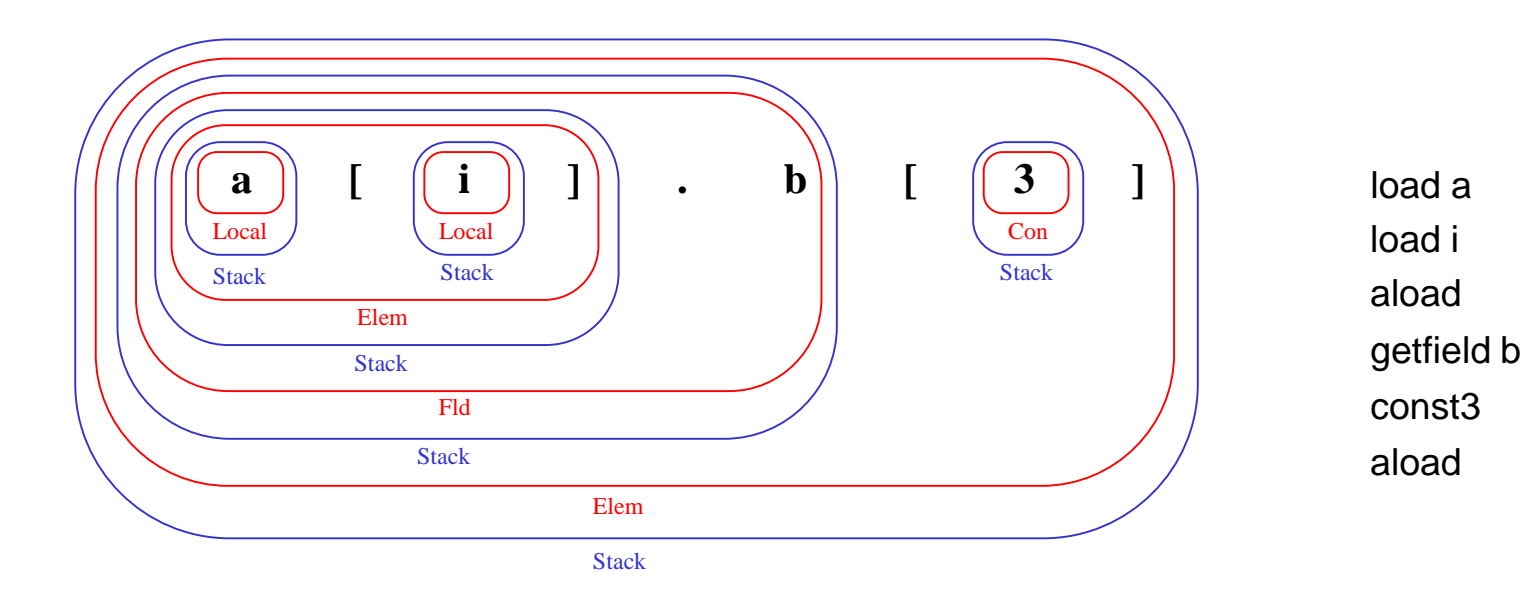

47

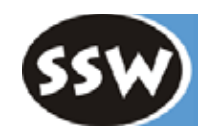

### 6. Codeerzeugung

- 6.1 Überblick
- 6.2 Die MicroJava VM
- 6.3 Codespeicher
- 6.4 Operanden
- 6.5 Ausdrücke
- 6.6 Zuweisungen
- 6.7 Sprünge und Marken
- 6.8 Ablaufkontrollstrukturen
- 6.9 Methoden

# *Übersetzung von Ausdrücken*

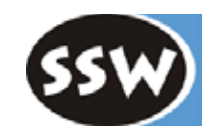

### **Gewünschtes Schema** für x + y + z

lade x lade y add lade z add

### **Kontextbedingungen**

 $Expr = "-" Term.$ 

• *Term* muss vom Typ *int* sein.

 $\text{Expr}_0 = \text{Expr}_1$  AddOp Term.

• *Expr*<sub>1</sub> und *Term* müssen vom Typ *int* sein.

### **Beschreibung durch eine ATG**

```
Expr <\hat{x} > (. Operand x, y; int op; .)
=( Term <↑x><br>| "-" Term <↑x>
                          (. if (x.\text{type }!= Tab.intType) error("operand must be of type int");
                             if (x.kind == Operand.Con) x.val = -x.val;else {
                               Code.load(x); Code.put(Code.neg);
                             } .)
   )
                          (c) op = Code.add; .)
                          (. op = Code.sub; .)
                          (. Code.load(x); .)
     Term < \uparrow y (. Code.load(y);
                             if (x.\text{type }!= Tab.intType || y.type != Tab.intType)
                                error("operands must be of type int");
                             Code.put(op); .)
  }.
```
# *Übersetzung von Term*

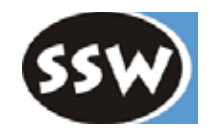

 $Term<sub>0</sub> = Term<sub>1</sub> MulOp Factor.$ 

• *Term*<sub>1</sub> und *Factor* müssen vom Typ *int* sein.

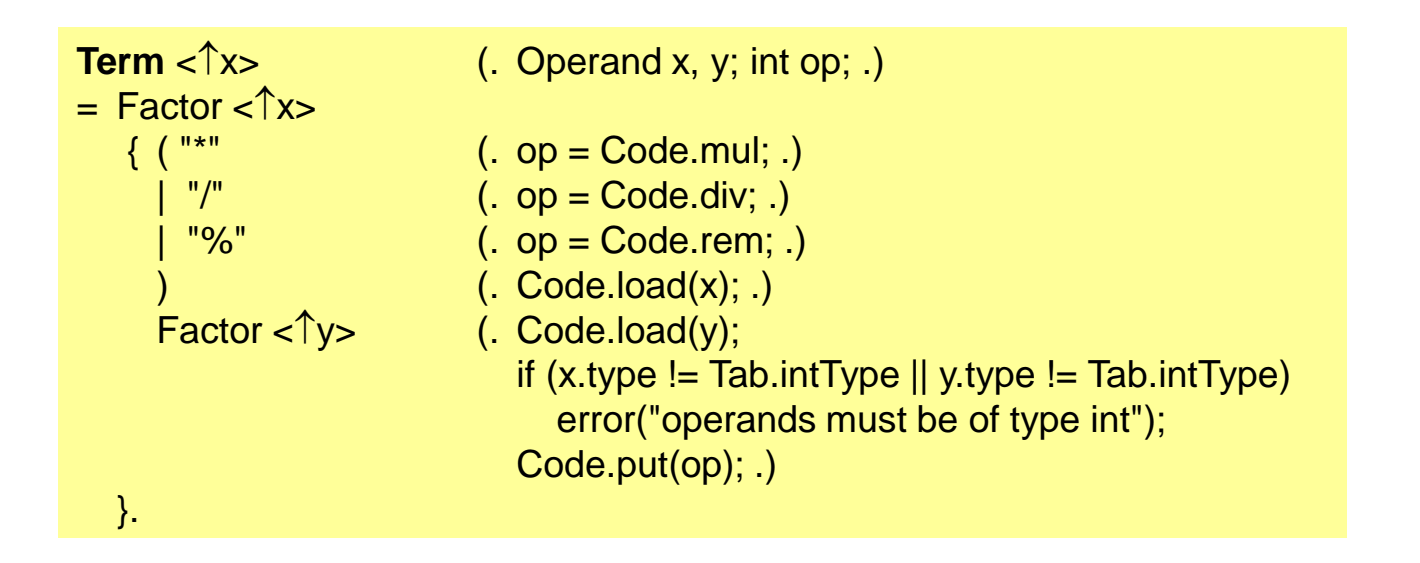

# *Übersetzung von Factor*

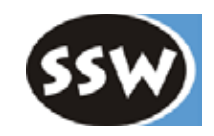

Factor = "new" ident.

• *ident* muss eine Klasse bezeichnen.

Factor = "new" ident "[" Expr "]".

- *ident* muss einen Typ bezeichnen.
- Der Typ von *Expr* muss *int* sein.

```
Factor < \hat{x} < \hat{y} (. Operand x; int val; String name; .)
= Designator <↑x> // Funktionsaufrufe siehe später
  number < \hat{\uparrow}val> (. x = new Operand(val); .)
 charCon < \hat{\uparrow}val> (. x = new Operand(val); x.type = Tab.charType; .)
  "(" Expr <↑x> ")"
| "new" ident <↑name>(. Obj obj = Tab.find(name); Struct type = obj.type; .)
  ("\lceil" (\lceil" \lceil" (. if (obj.kind != Obj.Type) error("type expected"); .)
   Expr <\hat{x} = "|" (. if (x.type != Tab.intType) error("array size must be of type int");
                            Code.load(x);
                            Code.put(Code.newarray);
                            if (type == Tab.charType) Code.put(0); else Code.put(1);
                            type = new Struct(Struct.Arr, type); .)
                         (i. if (obj.kind l = Ob). Type \parallel type.kind l = Struct. Class)
                              error("class type expected");
                            Code.put(Code.new_); Code.put2(type.nFields); .)
                         (x = new Operand(); x.kind = Operand.Stack; x.type = type; .).
```
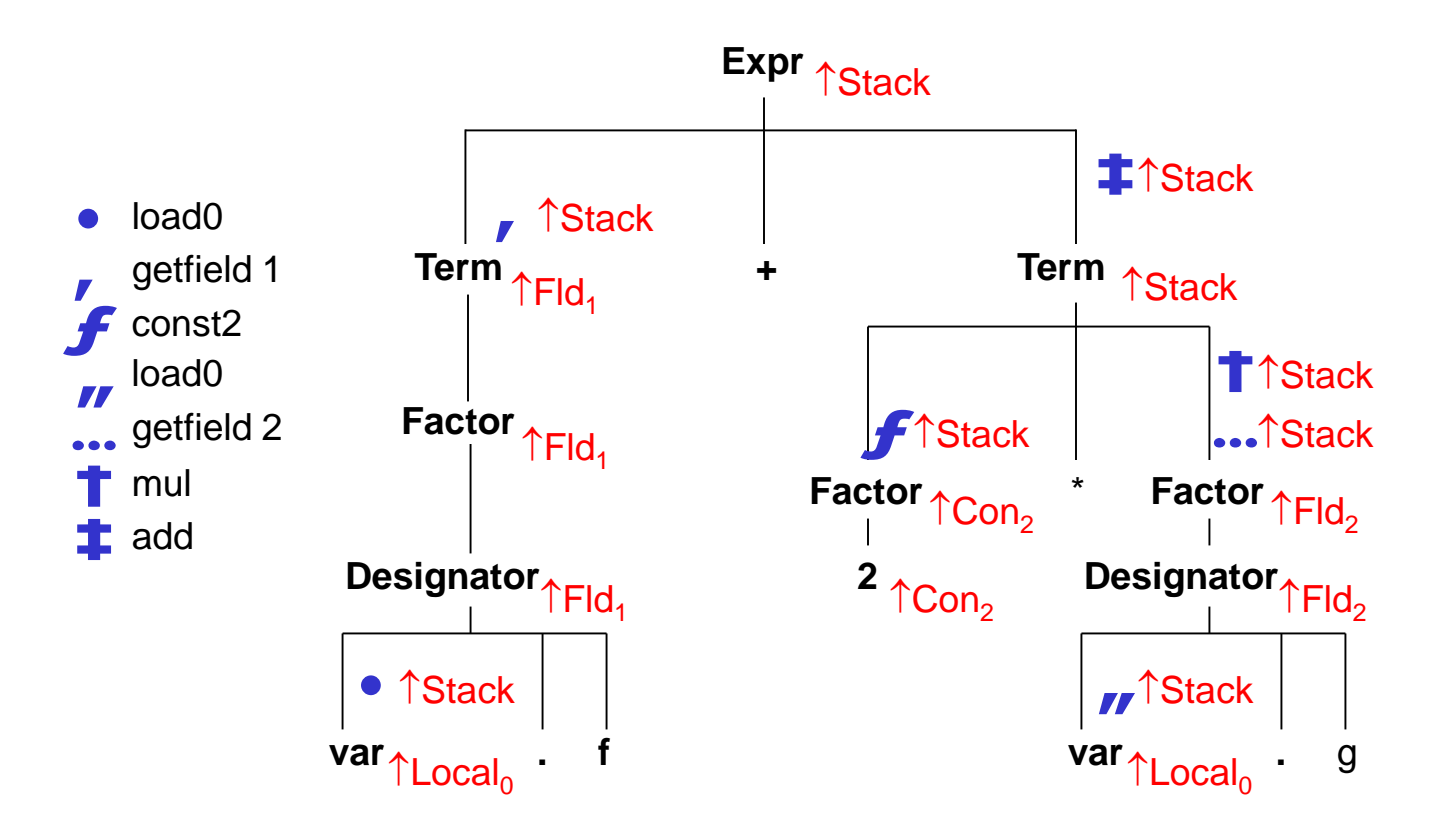

## *Beispiel*

var.f  $+ 2 * var.$ g

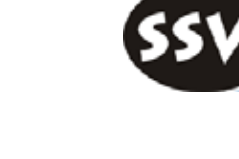

 $fp \rightarrow \overline{var}$ 

f

0 1  $q \mid 2$ 

# *Abfolge der Operanden*

fp $\rightarrow$   $\rightarrow$   $\rightarrow$   $\rightarrow$ 

1

var.f + 2 \* var.g

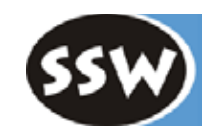

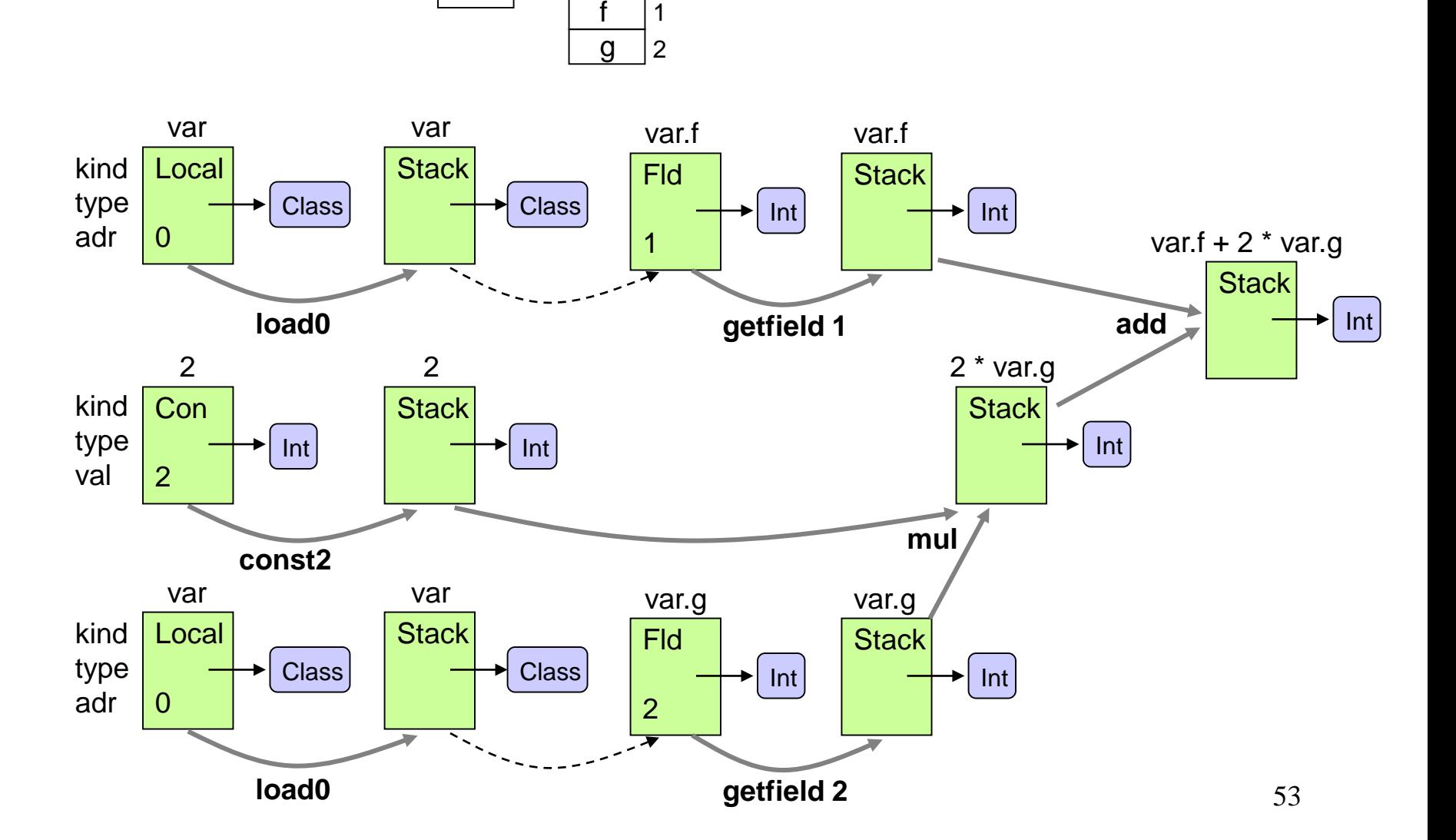

0

f

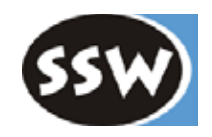

### 6. Codeerzeugung

- 6.1 Überblick
- 6.2 Die MicroJava VM
- 6.3 Codespeicher
- 6.4 Operanden
- 6.5 Ausdrücke
- 6.6 Zuweisungen
- 6.7 Sprünge und Marken
- 6.8 Ablaufkontrollstrukturen
- 6.9 Methoden

### *Codemuster für Zuweisungen*

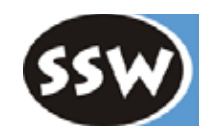

designator = expr ;

### **4 Fälle, je nach Art der linken Seite**

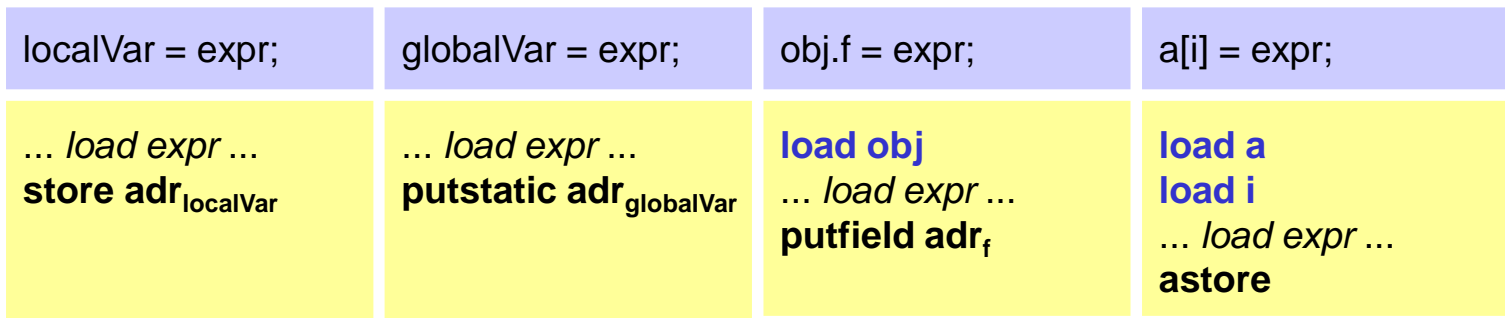

Die blauen Instruktionen werden bereits von *Designator* erzeugt!

# *Übersetzung von Zuweisungen*

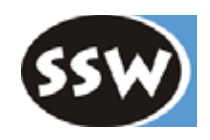

### **Kontextbedingung**

#### Statement = Designator "=" Expr ";".

- *Designator* muss eine Variable, ein Arrayelement oder ein Objektfeld bezeichnen.
- Der Typ von *Expr* muss mit dem Typ von *Designator* zuweisungskompatibel sein.

### **Beschreibung durch eine ATG**

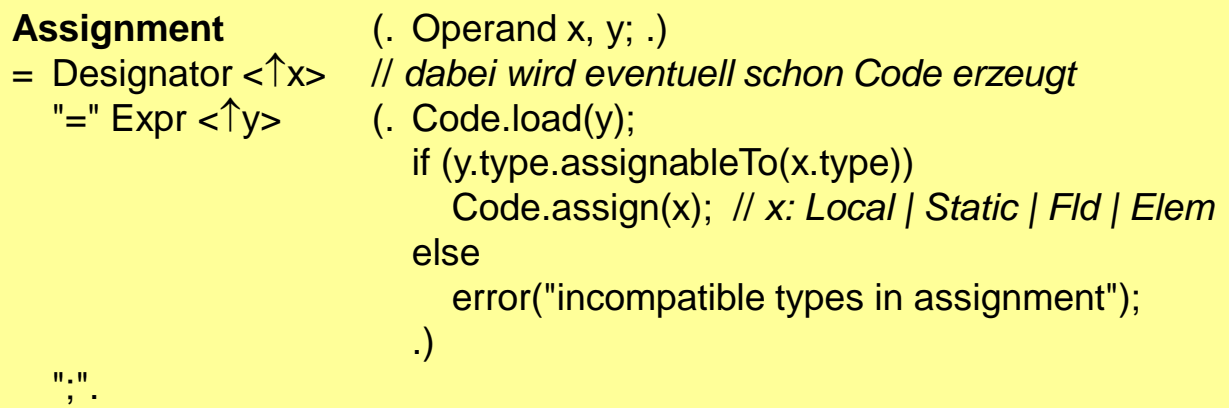

### **Zuweisungskompatibilität**

- *y* ist zuweisungskompatibel mit *x*, wenn
- gleiche Typen (*x.type* == *y.type*) oder
- Arrays mit gleichen Elementtypen oder
- *x* hat einen Referenztyp (Klasse oder Array) und *y* ist *null*

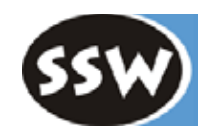

### 6. Codeerzeugung

- 6.1 Überblick
- 6.2 Die MicroJava VM
- 6.3 Codespeicher
- 6.4 Operanden
- 6.5 Ausdrücke
- 6.6 Zuweisungen
- 6.7 Sprünge und Marken
- 6.8 Ablaufkontrollstrukturen
- 6.9 Methoden

## *Bedingte und unbedingte Sprünge*

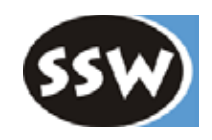

### **Unbedingte Sprünge**

**jmp** offset

### **Bedingte Sprünge**

... *load operand1* ... ... *load operand2* ...

**jeg** offset if (operand1 == operand2) jmp offset

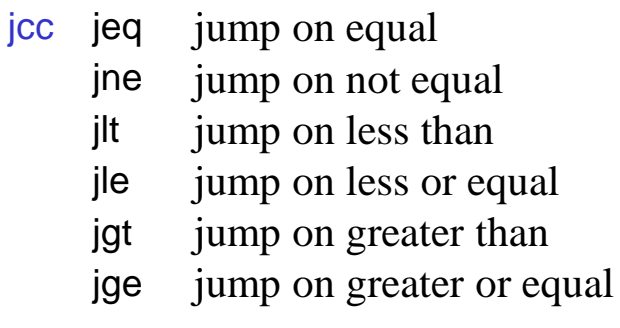

static final int  $eq = 0$ ,  $ne = 1$ ,  $It = 2,$  $le = 3$ ,  $qt = 4$ ,  $ge = 5$ ;

*Erzeugung von Sprungbefehlen*

Code.put(Code.jmp); Code.put2(offset);

Code.put(Code.jcc + operator); Code.put2(offset);

in Klasse *Code*

### *Vorwärts- und Rückwärtssprünge*

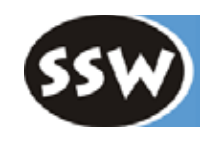

### **Rückwärtssprünge**

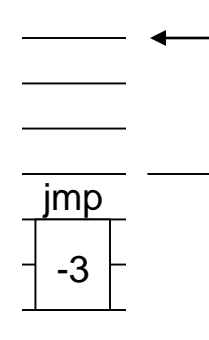

- Sprungziel schon bekannt (da man den Befehl an dieser Stelle schon erzeugt hat)
- Sprungdistanz
- 2 Bytes lang
- relativ zum Anfang des Befehls

### **Vorwärtssprünge**

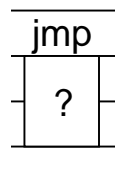

- ? Sprungziel noch unbekannt
- ⇒ offen lassen
- $\Rightarrow$  "Fixupadresse" merken

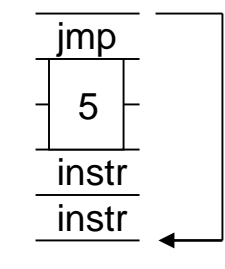

nachtragen, wenn Zieladresse bekannt wird (Fixup)

### *Vorwärtssprünge zum gleichen Sprungziel*

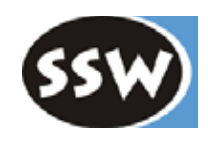

#### **Wo kommt das vor?**

- breaks in Schleife oder in switch-Anweisung
- Boolesche Ausdrücke, die mit && und || verknüpft sind (siehe später)

Offene Sprünge zum gleichen Sprungziel werden in einer *Fixupliste* gehalten

Nach Bekanntwerden des Sprungziels wird die Fixupliste aufgelöst

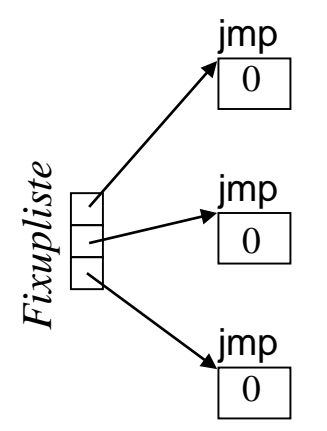

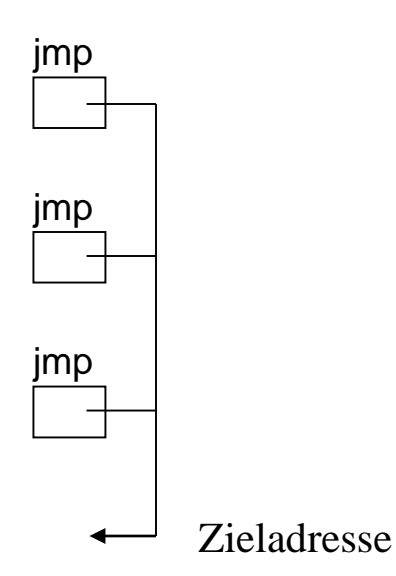

## *Klasse Label*

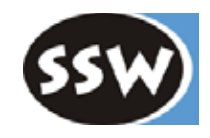

### **Verwaltung von Sprungmarken samt Fixuplisten**

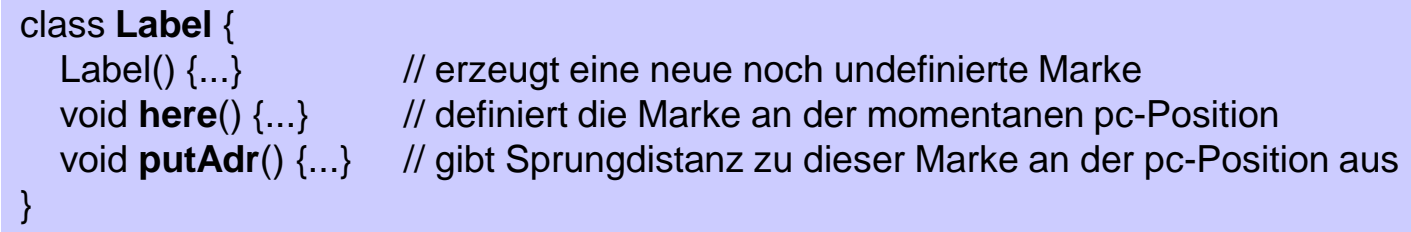

### **Benutzung**

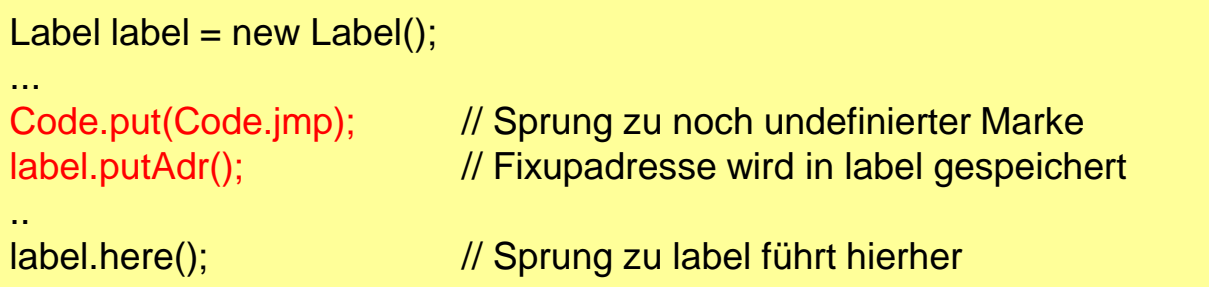

# *Implementierung der Klasse Label*

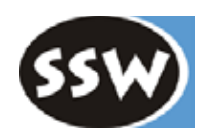

#### **Interner Zustand einer Marke**

```
class Label {
  private int adr; \frac{d}{dx} // adr >= 0: Adresse des Labels; bereits definiert
                                       // adr < 0: Label noch undefiniert
  private ArrayList<Integer> fixupList; // Fixupadressen
  ...
}
```
#### **Konstruktor**

public  $Label() \{ adr = -1; fixupList = new ArrayList < Integer>(); \}$ 

### **putAdr**

```
public void putAdr() {
  if (adr >= 0)Code.put2(adr - (Code.pc-1));
  else {
     fixupList.add(Code.pc);
     Code.put2(0);
  }
}
```
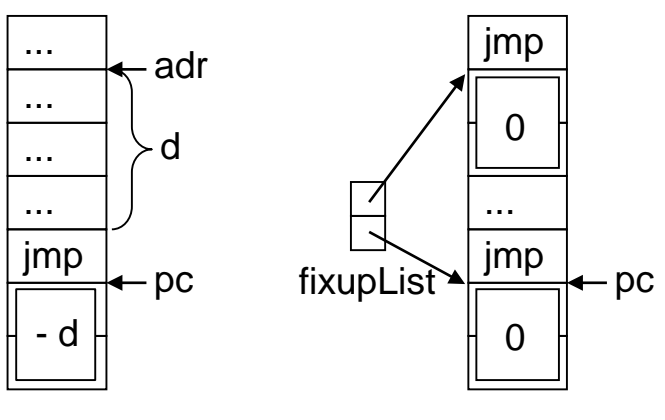

if  $(adr >= 0) ...$ 

if  $(adr < 0)$  ...

### *Implementierung der Klasse Label*

### **here**

```
public void here() {
  if (adr >= 0) error("label defined twice");
  for (int pos: fixupList) {
     Code.put2(pos, Code.pc - (pos-1));
   }
  adr = Code.pc;
}
```
### **Zusätzliche Methode der Klasse Code**

Code.put2(pos, val); schreibt *val* (2 Bytes) auf Adresse *pos* in den Codespeicher

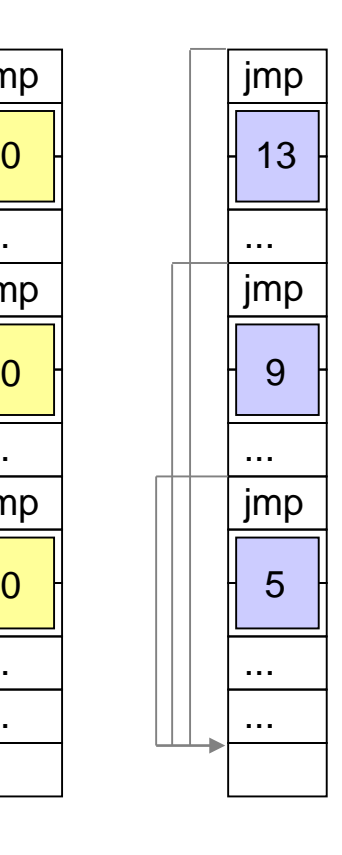

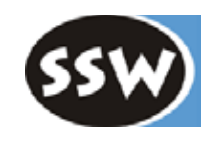

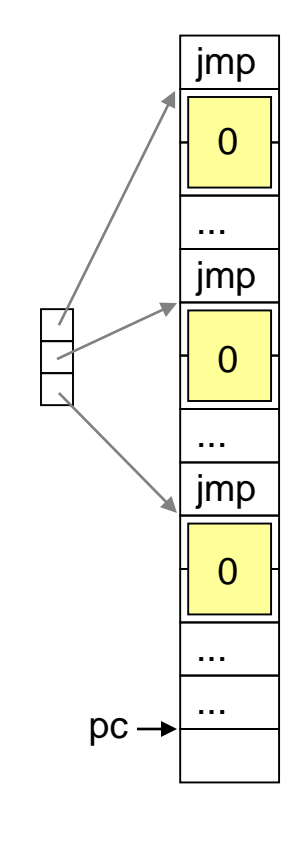

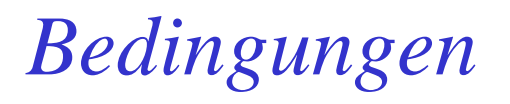

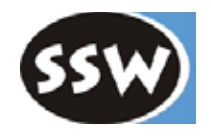

#### **Conditions**

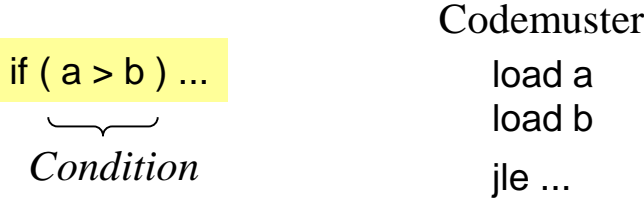

- Problem: Es gibt in der µJVM keinen Vergleichsbefehl Vergleich findet erst in Sprungbefehl statt
- *Condition* kann daher den Vergleich noch nicht durchführen => liefert stattdessen den Vergleichsoperator

### **Cond-Operand**

*Condition* liefert eine *neue Operanden-Art* mit folgendem Inhalt:

- Vergleichsoperator: eq, ne, lt, le, gt, ge
- Labels (Fixuplisten) für Sprünge aus der Bedingung heraus
	- tLabel: für True-Jumps
	- fLabel: für False-Jumps

### **True-Jumps und False-Jumps**

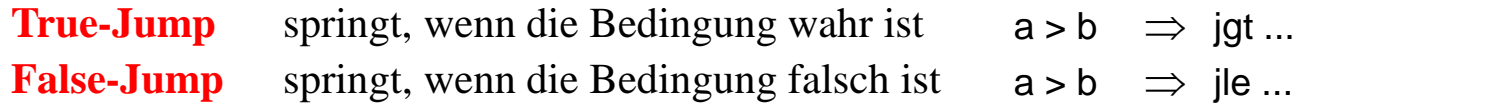

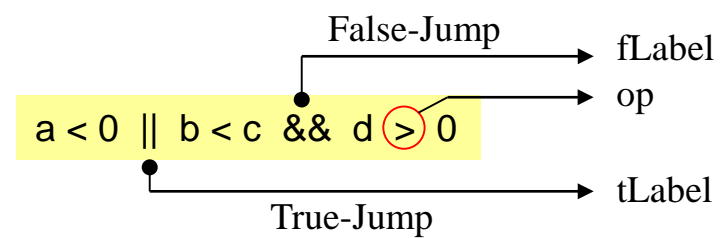

nötig bei Bedingungen, die mit && und || zusammengesetzt sind

64

### *Cond-Operanden*

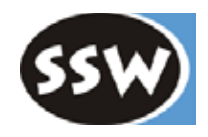

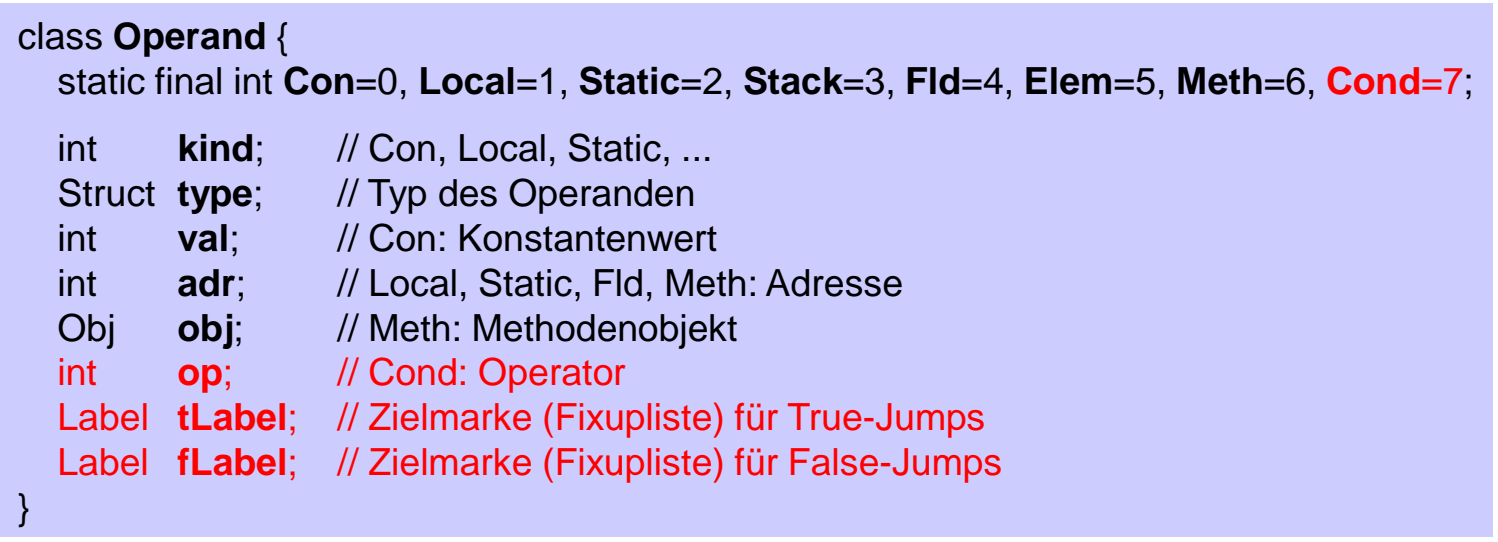

#### **Zusätzlicher Konstruktor** (u.a. für Cond-Operanden)

```
public Operand (int kind, int val, Struct type) {
  this.kind = kind; this.val = val; this.type = type;
  if (kind == Cond) {
    op = val;tLabel = new Label();fLabel = new Label();}
}
```
# *Erzeugung unbedingter Sprünge*

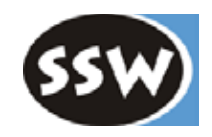

#### **Mit Hilfsmethode in Klasse** *Code*

```
class Code {
  ...
  public static void jump(Label lab) {
     put(jmp); lab.putAdr();
  }
  ...
}
```
### **Benutzung**

```
Label label = new Label();
...
Code.jump(label);
```
# *Erzeugung bedingter Sprünge*

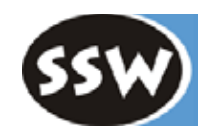

### **Mit Hilfsmethoden in Klasse** *Code*

```
class Code {
  private static final int eq = 0, ne = 1, lt = 2, le = 3, qt = 4, qe = 5;
  private static int inverse[]= {ne, eq, ge, gt, le, lt};
   ...
  public static void tJump (int op, Label label) {
     put(jcc + op); // jeq, jne, jlt, jle, jgt, jge
     label.putAdr();
  }
  public static void fJump (int op, Label label) {
     put(jcc + inverse[op]); // jne, jeq, jge, jgt, jle, jlt
     label.putAdr();
   }
   ...
}
```
### **Benutzung**

"if" "(" Condition < $\hat{T}$ x> ")" (. Code.fJump(x.op, x.fLabel); .)

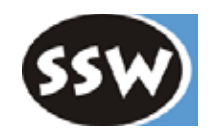

### 6. Codeerzeugung

- 6.1 Überblick
- 6.2 Die MicroJava VM
- 6.3 Codespeicher
- 6.4 Operanden
- 6.5 Ausdrücke
- 6.6 Zuweisungen
- 6.7 Sprünge und Marken
- 6.8 Ablaufkontrollstrukturen
- 6.9 Methoden

### *while-Anweisung*

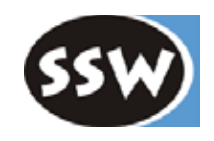

#### **Gewünschtes Codemuster**

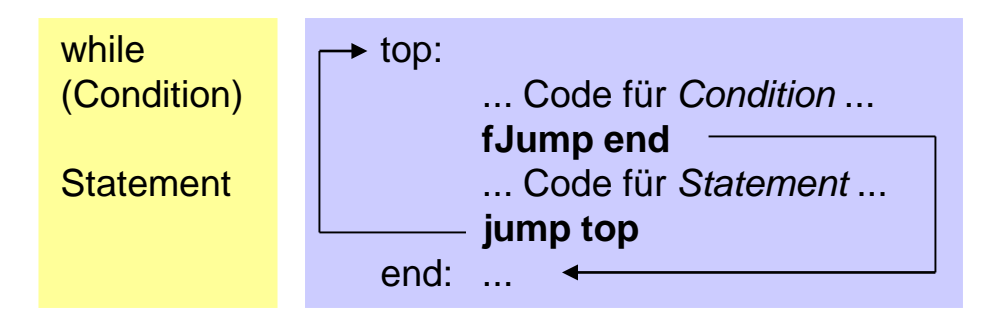

### **Beschreibung durch eine ATG**

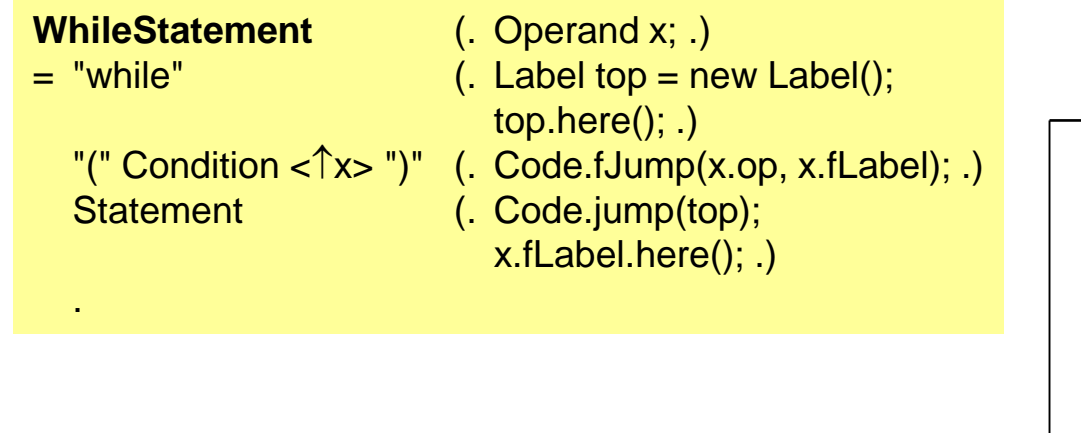

### **Beispiel**

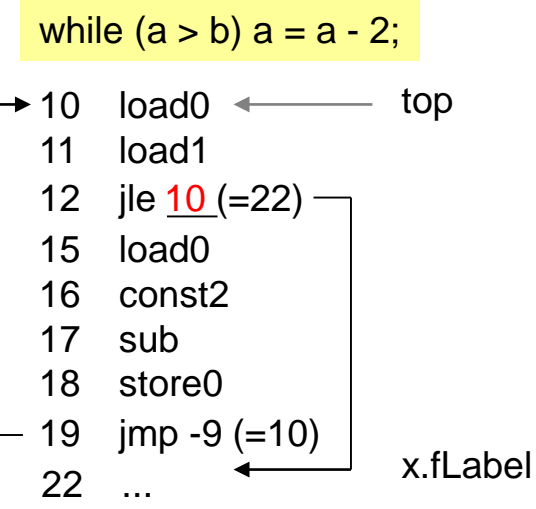

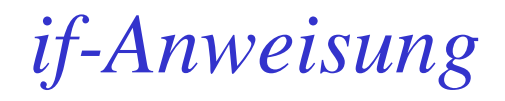

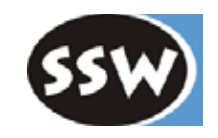

#### **Gewünschtes Codemuster**

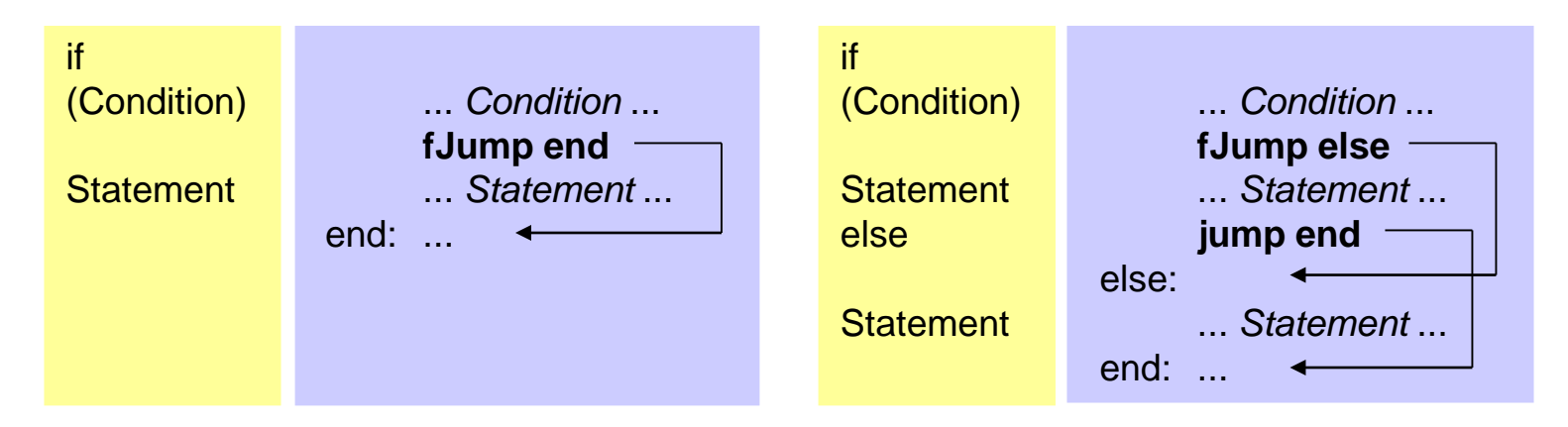

### **Beschreibung durch eine ATG**

#### **Beispiel**

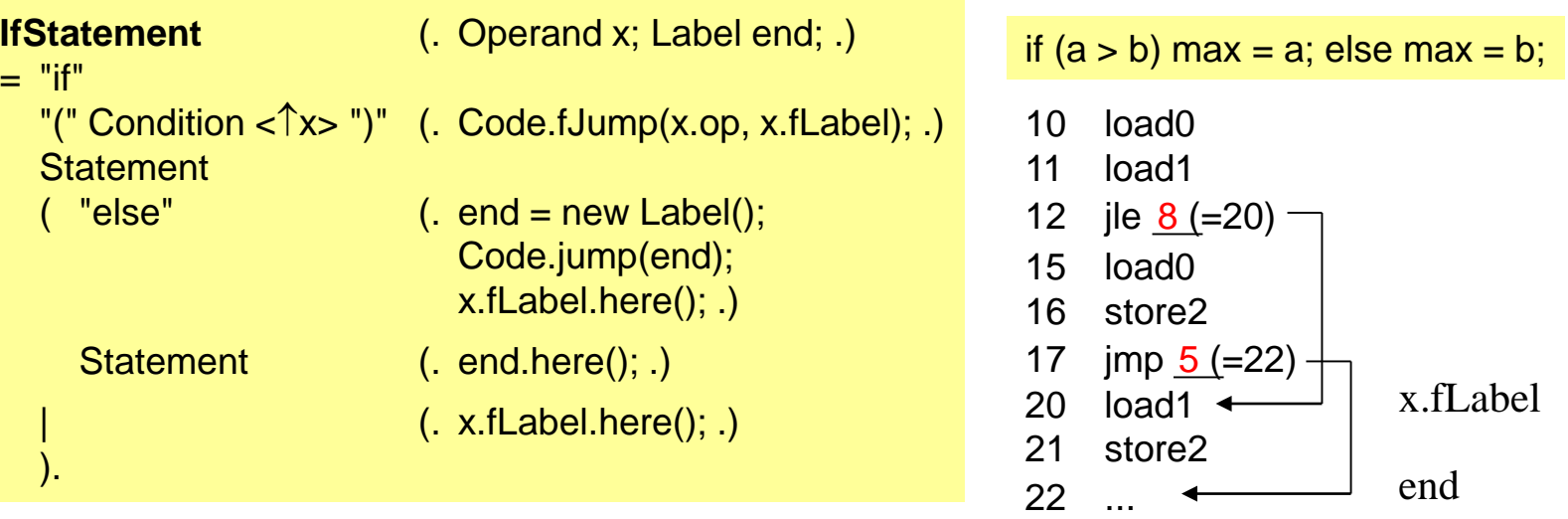

# *Funktioniert auch bei geschachtelten ifs*

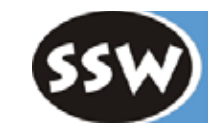

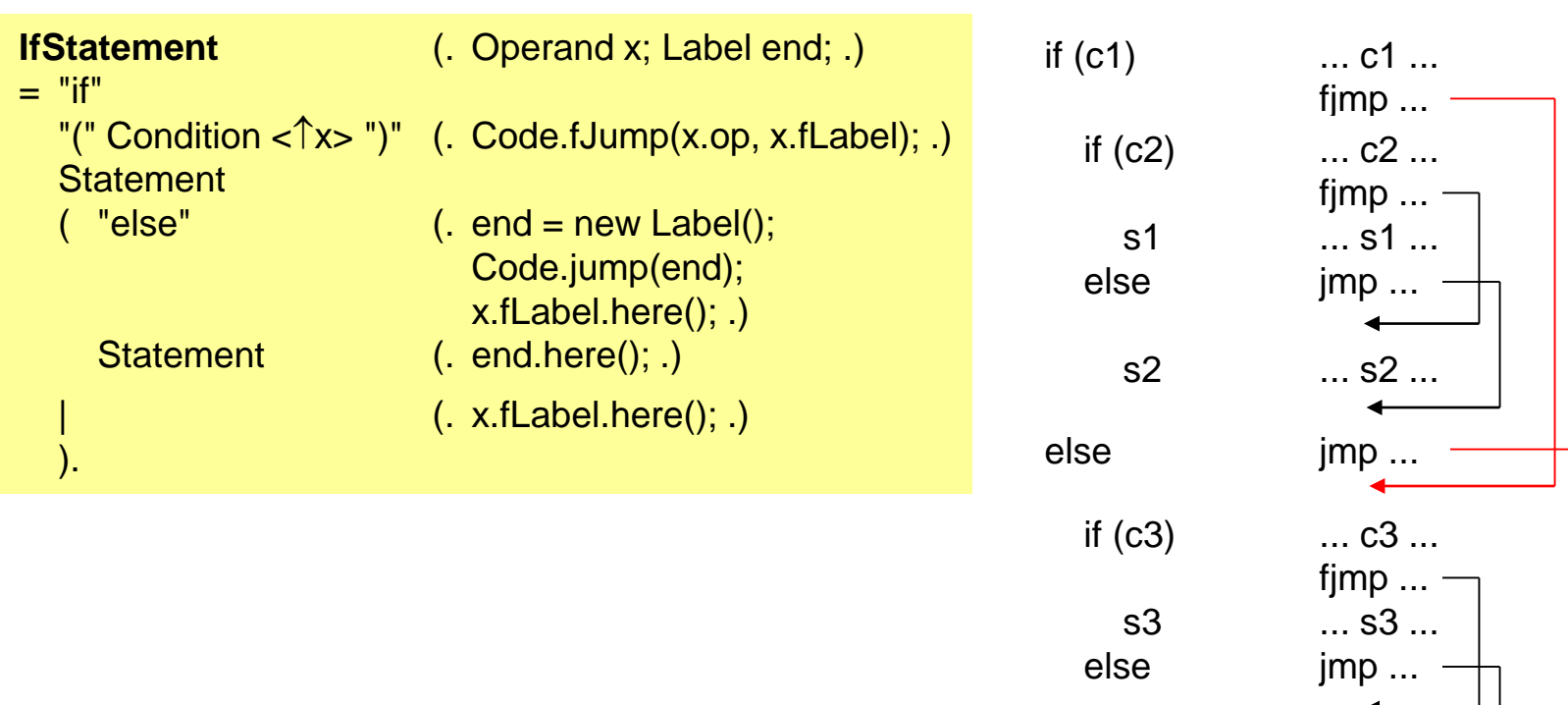

s4 ... s4 ...

# *break-Anweisung*

### **Aussprung aus Schleifen**

- Marke *breakLab* ans Ende jeder Schleife setzen
- bei Auftreten einer break-Anweisung: Code.jump(breakLab);

### **Geschachelte Schleifen**

- Jede Schleife braucht ihr eigenes *breakLab*
- *breakLab* muss mit Hilfe eines Stacks gerettet werden

```
(. // global declarations
                                  Label breakLab = null;
                                  Stack<Label> breaks = new Stack<>();
                                  .)
Statement
= "while" (. breaks.push(breakLab);
                                  breakLab = new Label(); ... )"(" Condition <\hat{x} < \hat{y}" (. ... .)
  Statement (and in the statement of \mathcal{L}).
                                  breakLab.here(); 
                                  breakLab = breaks.pop();.)
  "break" ";" \qquad \qquad (. if (breakLab == null) error("break outside a loop");
                                  Code.jump(breakLab); .)
 | ... .
```
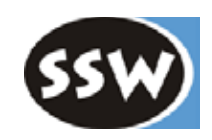
### *Kurzschlussauswertung Boolescher Ausdrücke*

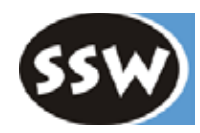

- Boolesche Ausdrücke können mit && und || zusammengesetzt sein
- Berechnung des Ausdrucks wird abgebrochen, sobald sein Ergebnis feststeht

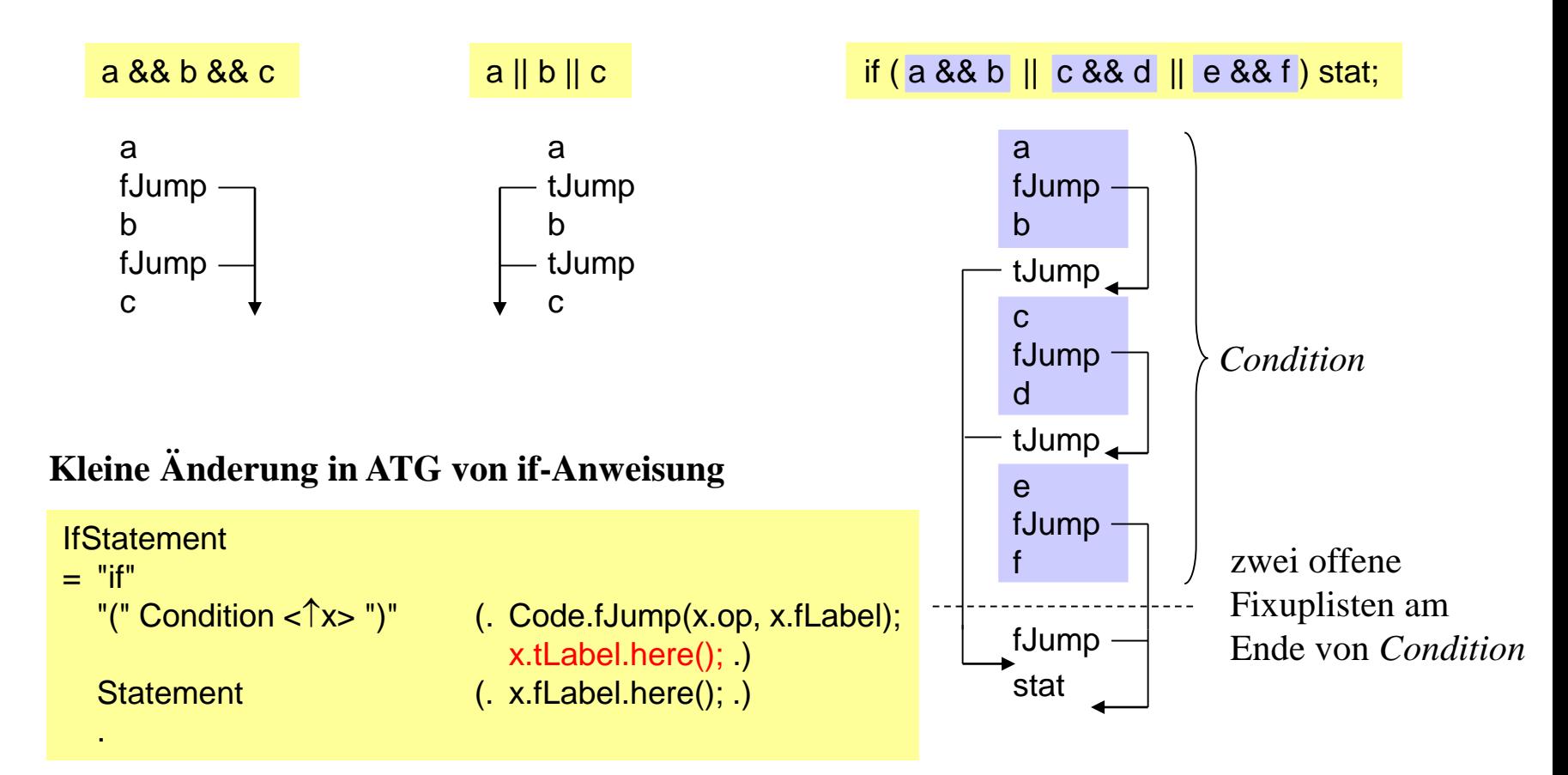

ähnlich in while-Anweisung

### *Übersetzung Boolescher Ausdrücke*

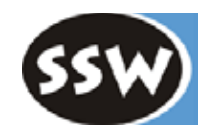

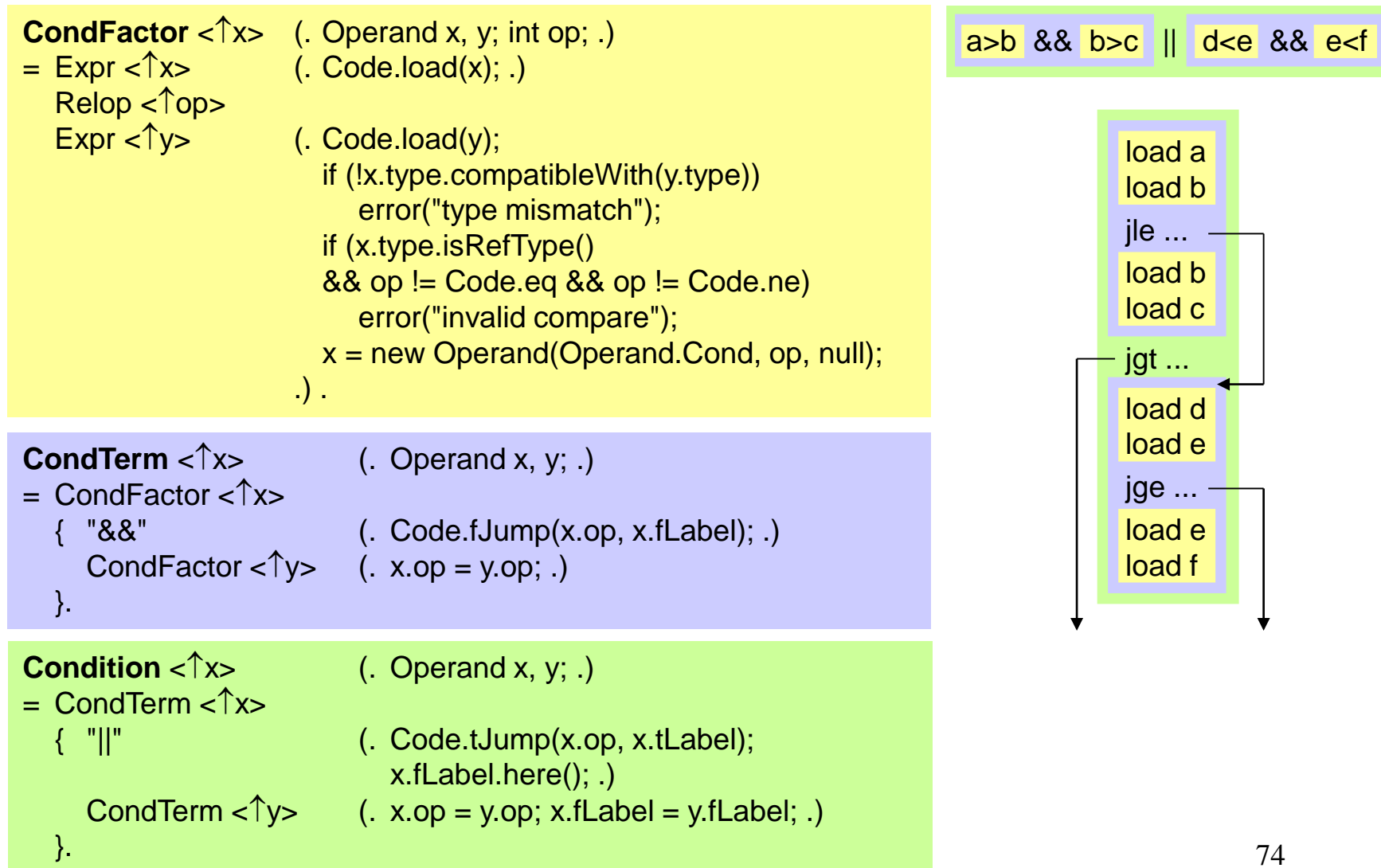

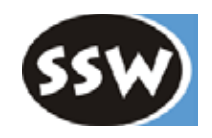

# 6. Codeerzeugung

- 6.1 Überblick
- 6.2 Die MicroJava VM
- 6.3 Codespeicher
- 6.4 Operanden
- 6.5 Ausdrücke
- 6.6 Zuweisungen
- 6.7 Sprünge und Marken
- 6.8 Ablaufkontrollstrukturen
- 6.9 Methoden

# *Prozeduraufruf*

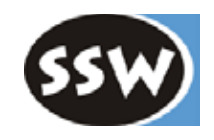

### **Codemuster**

 $m(a, b);$  load a load b call m Parameter werden am *estack* übergeben

### **Beschreibung durch eine ATG**

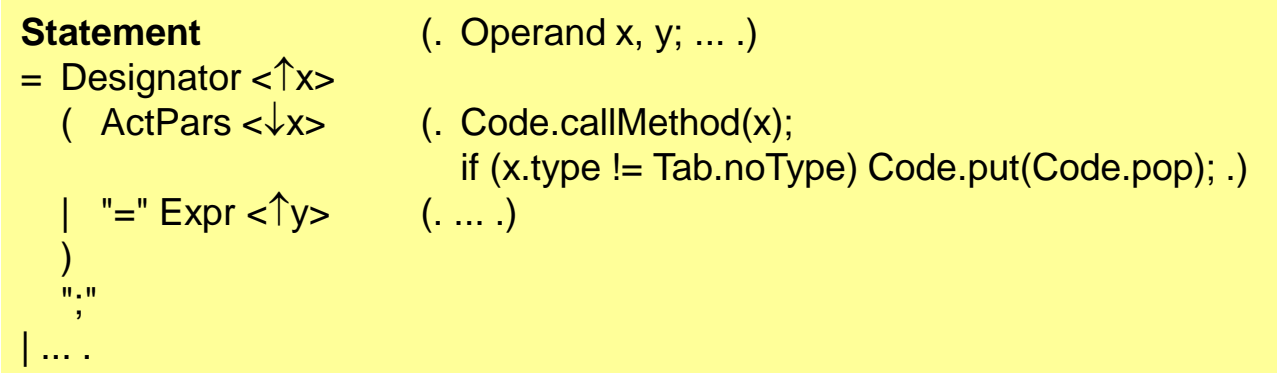

# *Funktionsaufruf*

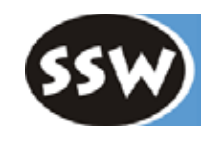

#### **Codemuster**

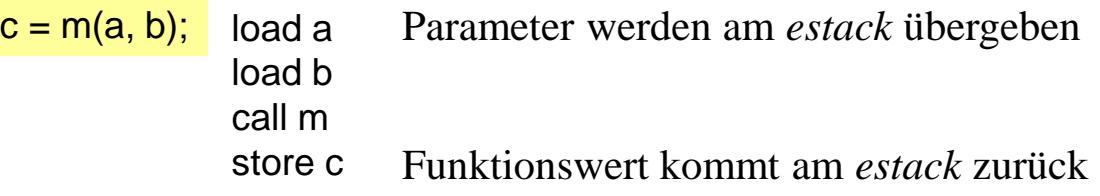

#### **Beschreibung durch eine ATG**

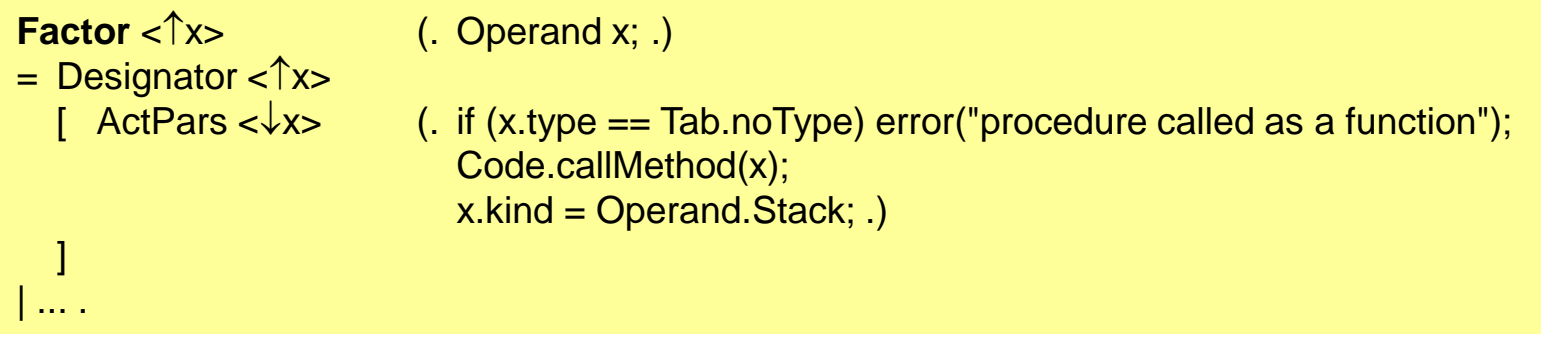

```
static void callMethod (Operand m) {
  if (m.obj == Tab.ordObj || m.obj == Tab.chrObj); // nothing
  else if (m.obj == Tab.lenObj)
     Code.put(Code.arraylength);
  else {
     Code.put(Code.call);
     Code.put2(m.adr - (Code.pc-1));
  }
}
```
### **Standardfunktionen**

ord('a')

- *ActPars* lädt 'a' auf den *estack*
- 77 und *kind* = *Operand.Stack* • geladener Wert bekommt Typ von *ordObj* (= *intType*)

*Aktivierungssätze (Frames)*

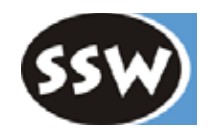

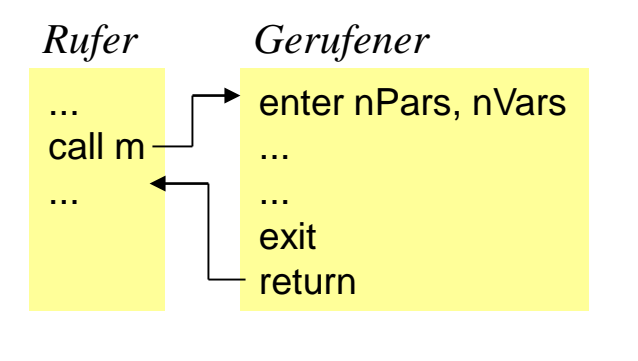

*enter* ... richtet einen Frame ein *exit* ... entfernt ihn wieder

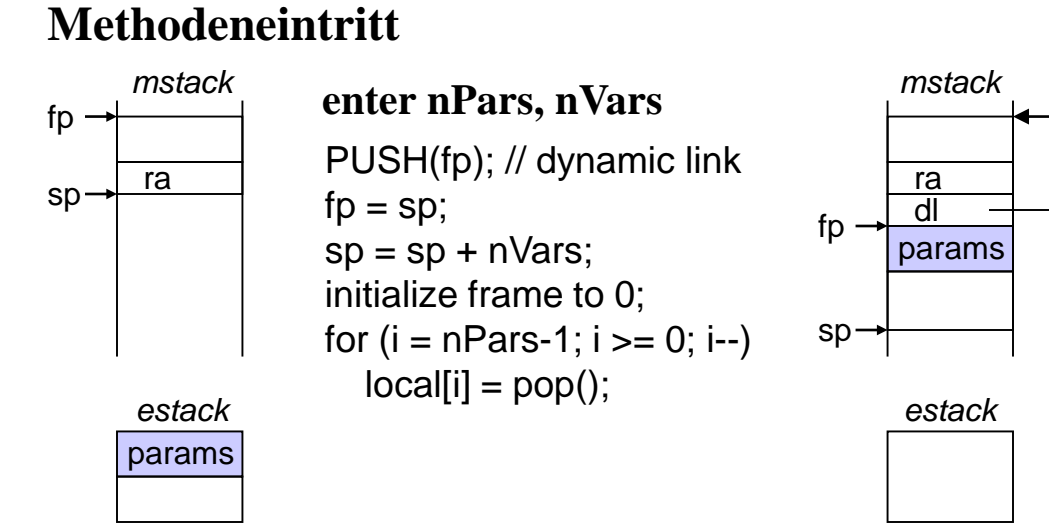

#### **Methodenaustritt**

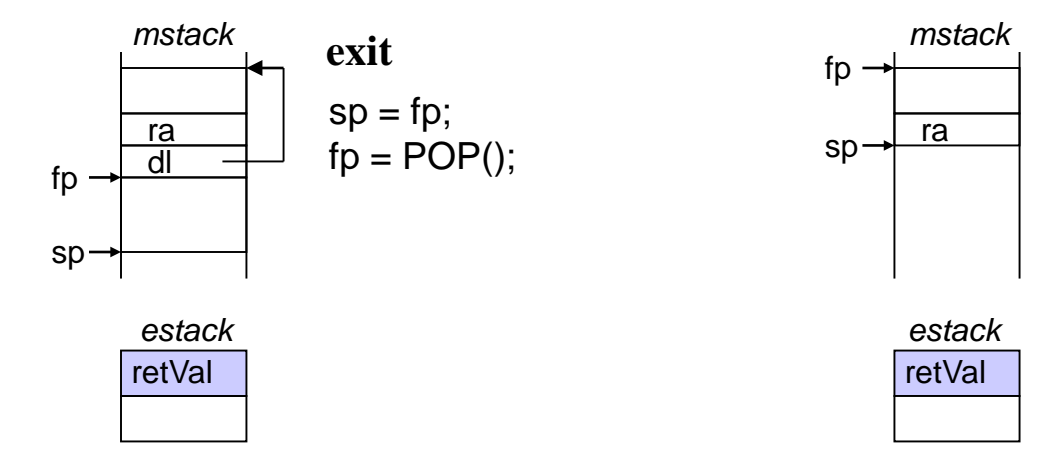

## *Methodendeklaration*

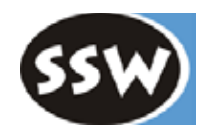

79

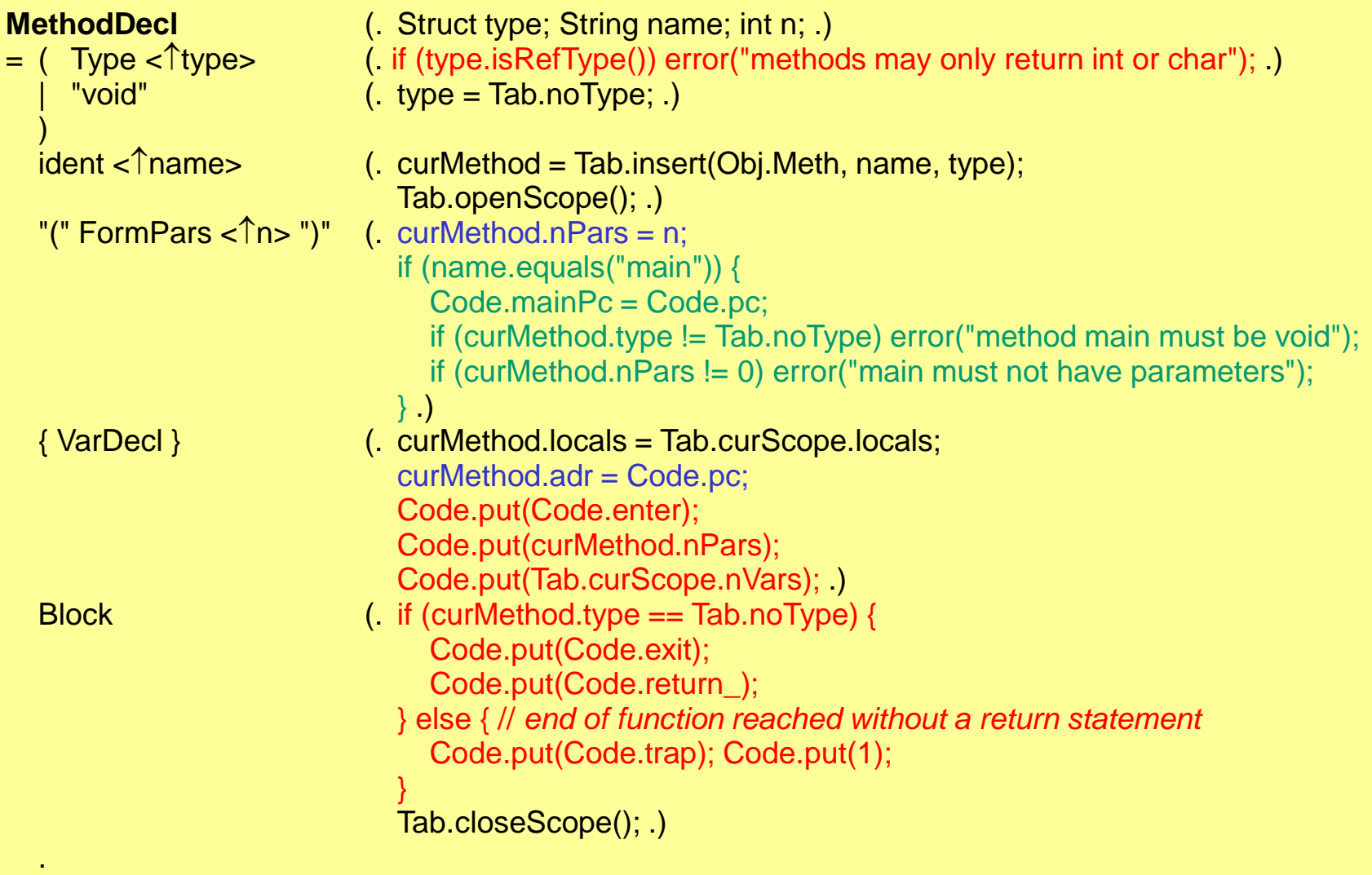

# *Formale Parameter*

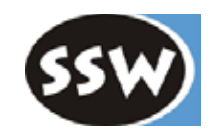

- in Symbolliste eintragen (als Variablen des Methoden-Scopes)
- Anzahl zählen

```
FormPars \langle \hat{n} \rangle (. int n = 0; . )
= [ FormPar (n++); .)
    { "," FormPar (. n++; .)
     }
  ].
FormPar (. Struct type; String name; .)
```

```
= Type < type>
```
.

 $ident < \hat{\uparrow}$ name> (. Tab.insert(Obj.Var, name, type); .)

## *Aktuelle Parameter*

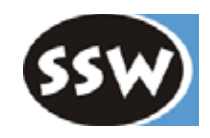

- auf *estack* laden
- prüfen, ob zuweisungskompatibel zu formalen Parametern
- prüfen, ob Parameteranzahl stimmt

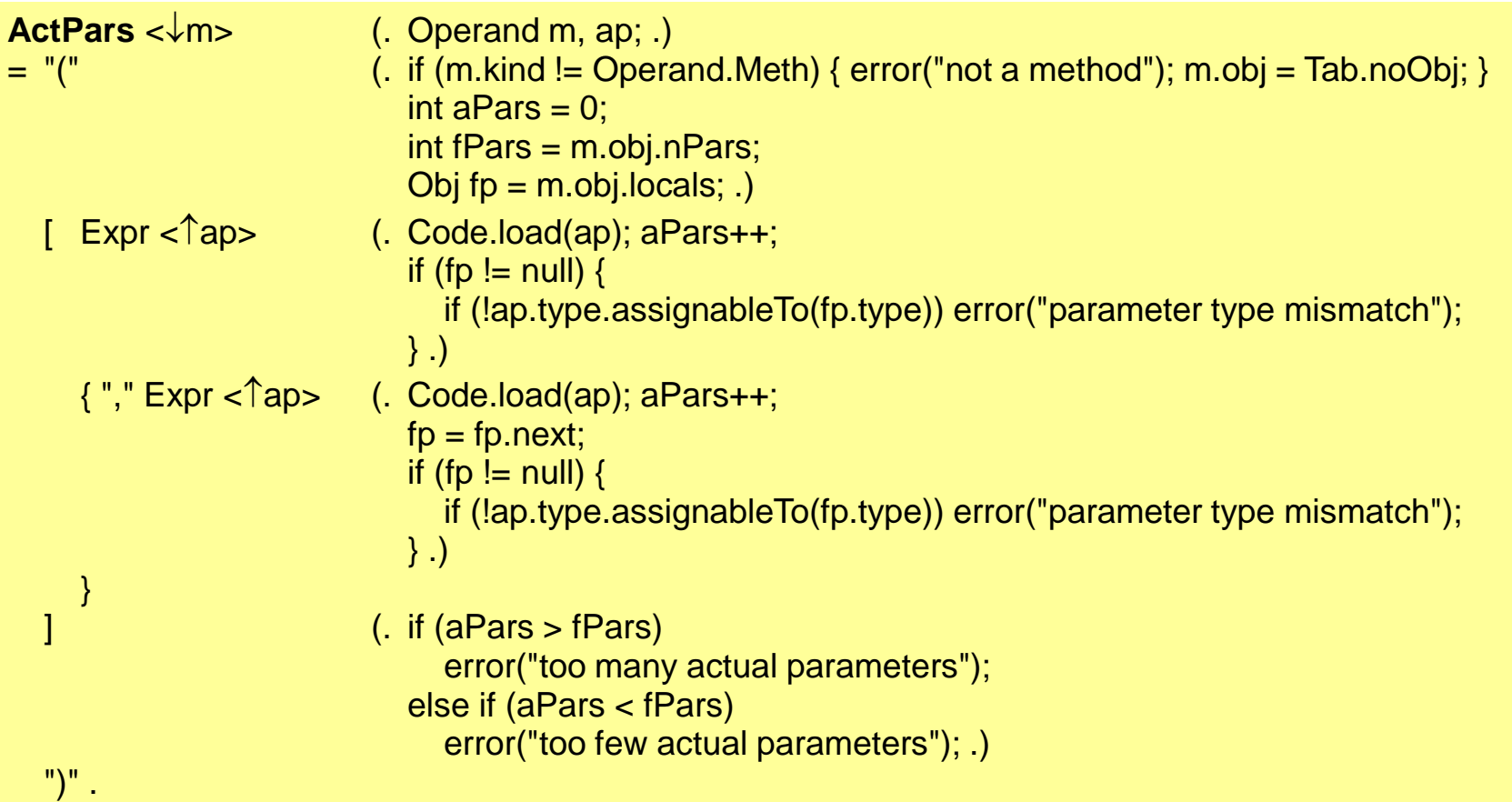

## *return-Anweisung*

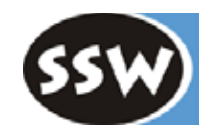

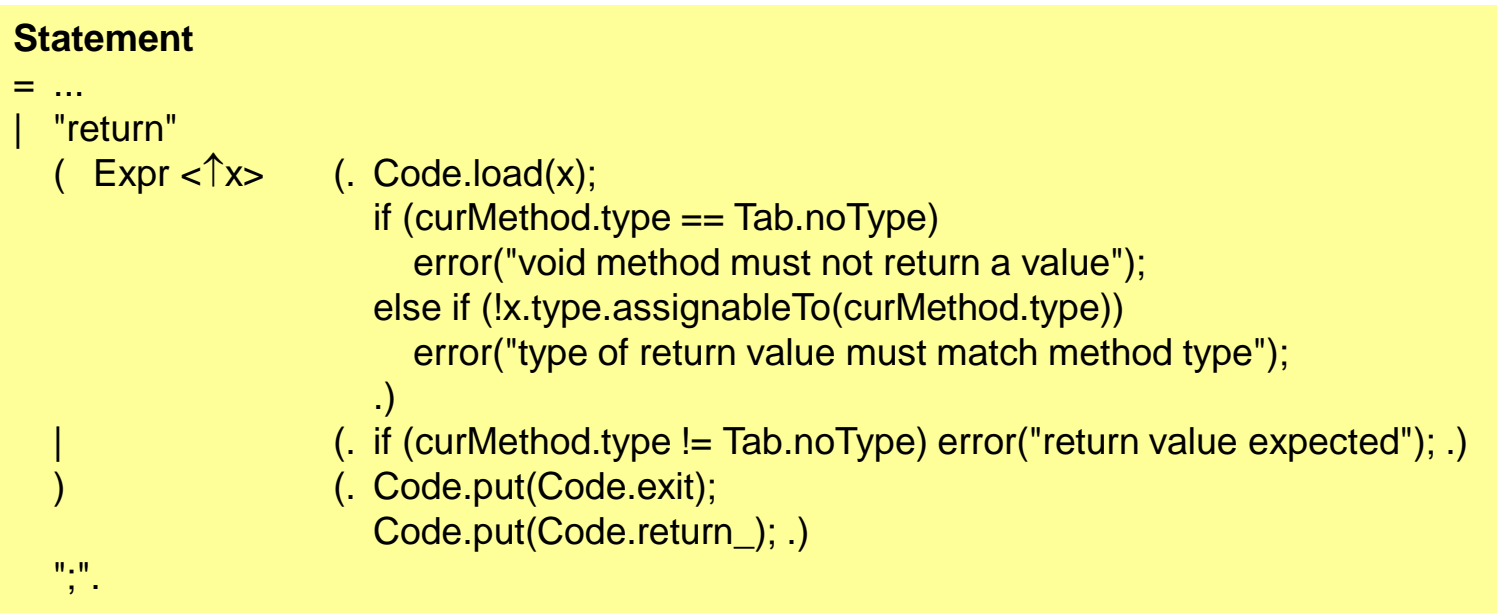

# *Objektdatei*

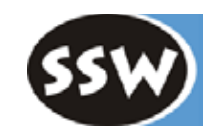

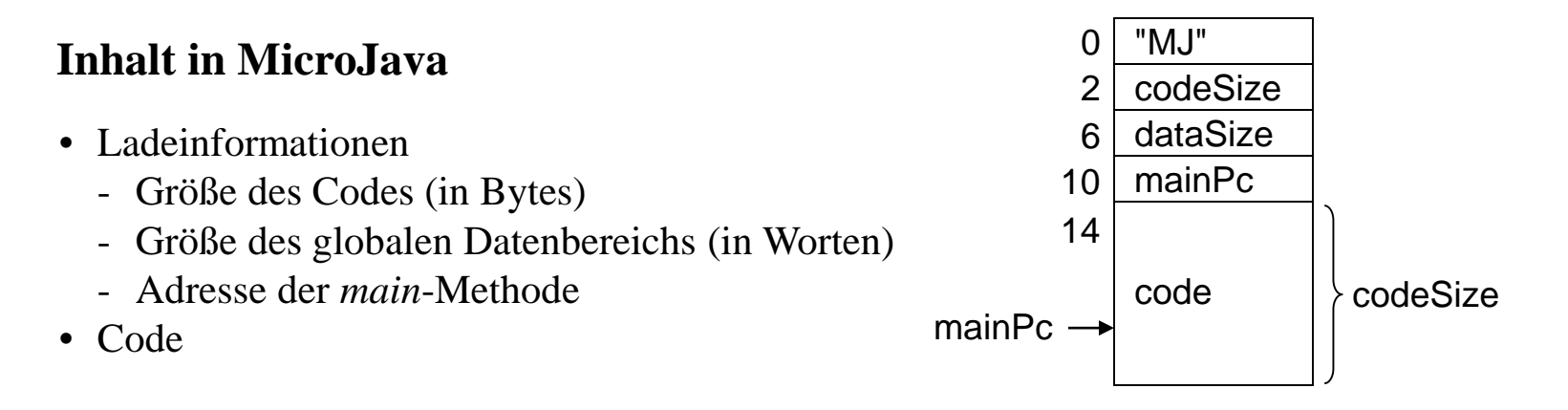

### **Weitere Informationen in anderen Sprachen (Java, C, Pascal, ...)**

- Stringkonstantenspeicher
- Liste exportierter Symbole ({Name Adresse})
- Vorkommen importierter Symbole im Code (Fixup-Information) { Name {CodeAdresse} }
- Metainformationen (für Debugger und für dynamisches Nachladen)

• ...